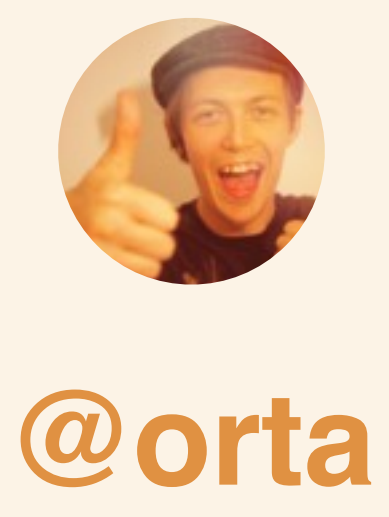

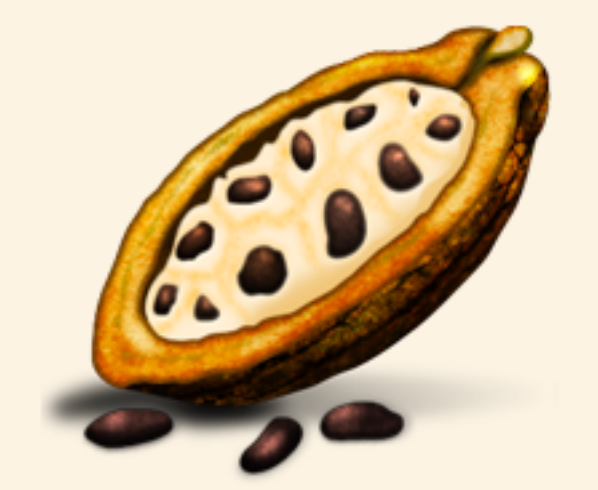

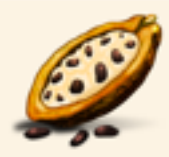

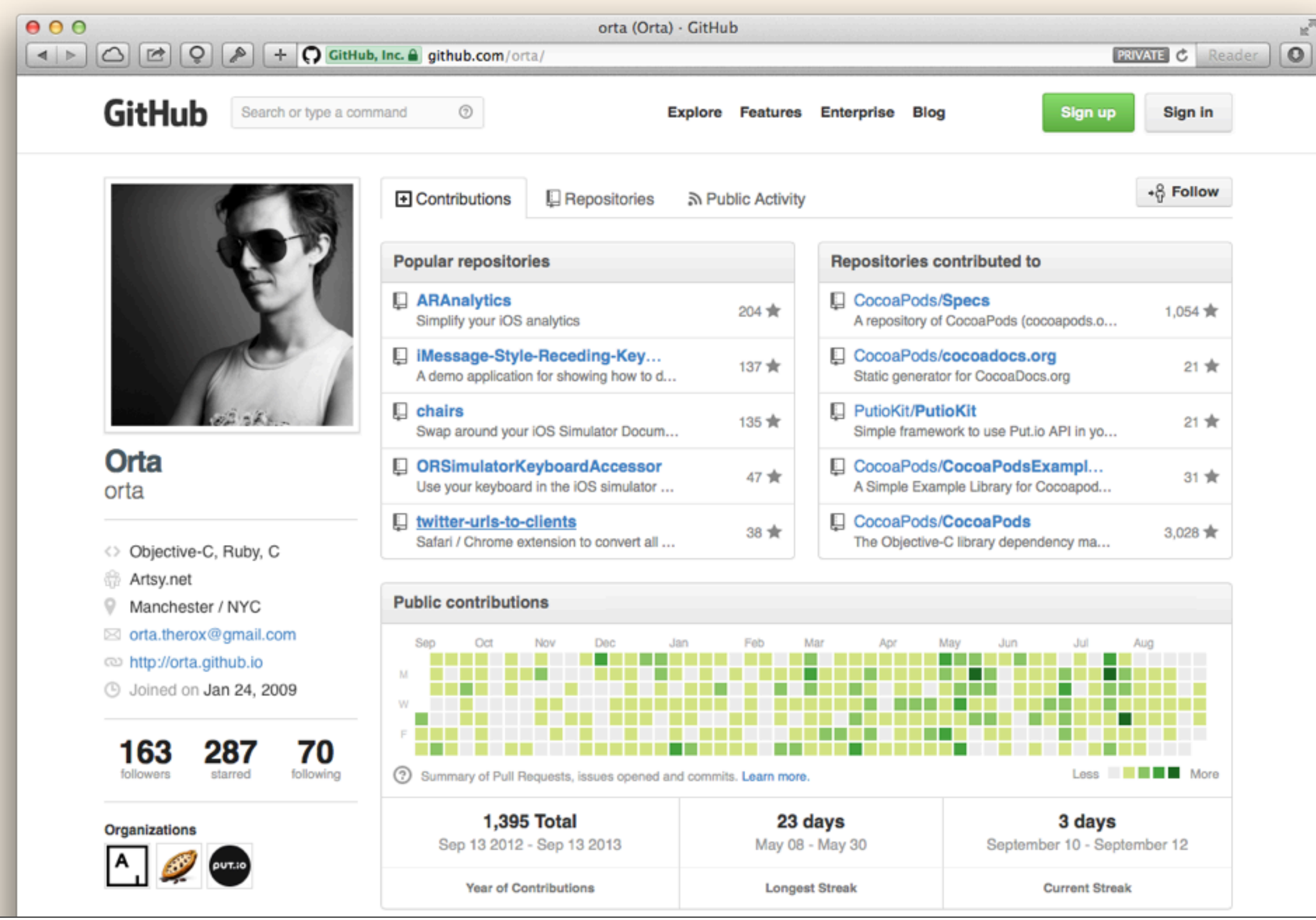

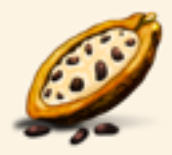

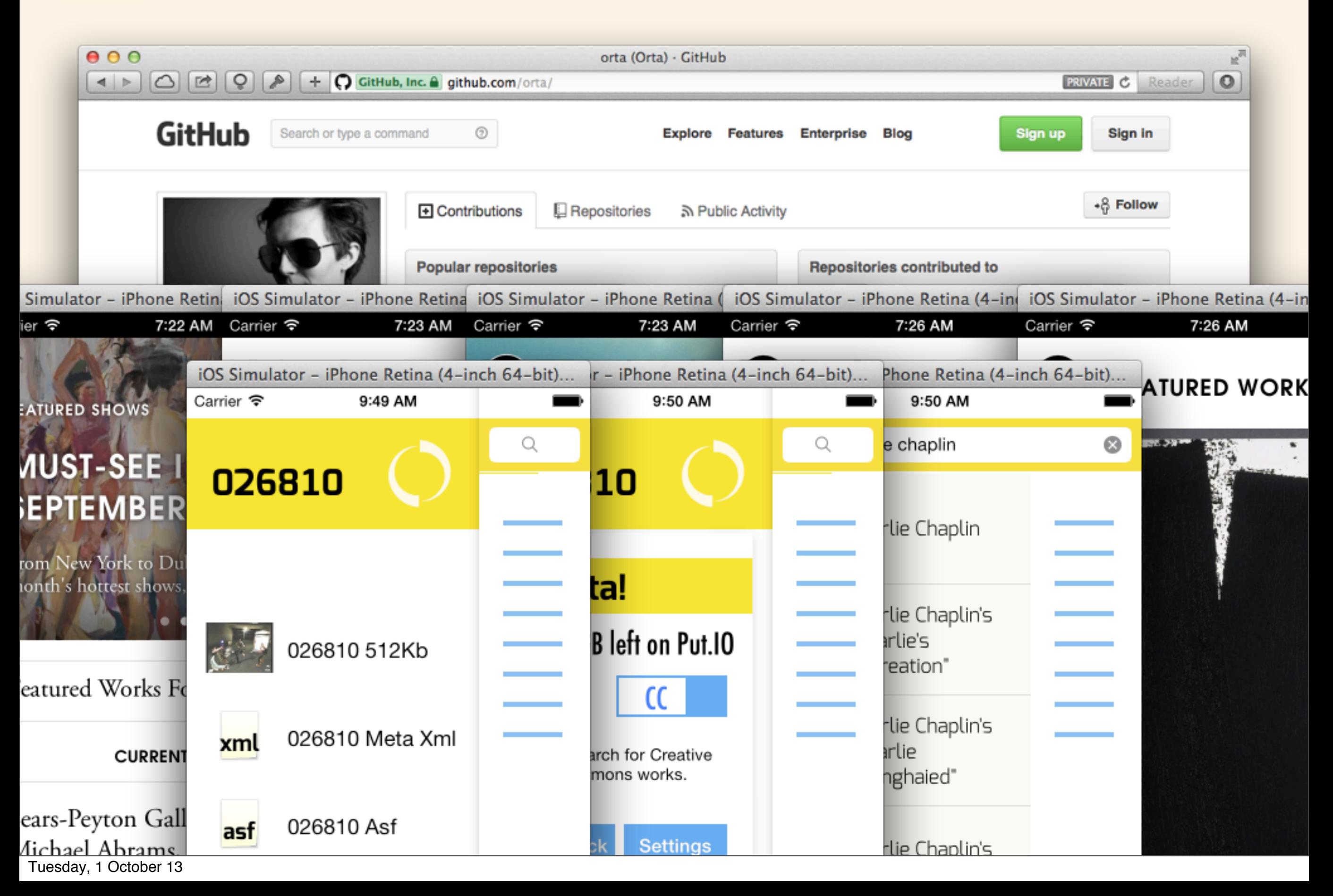

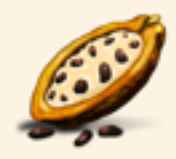

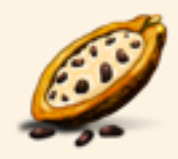

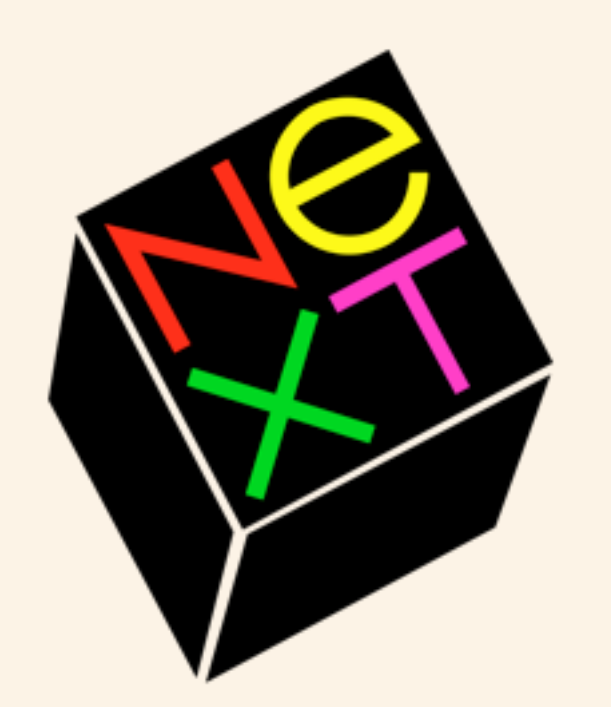

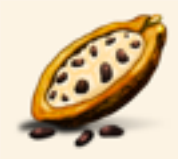

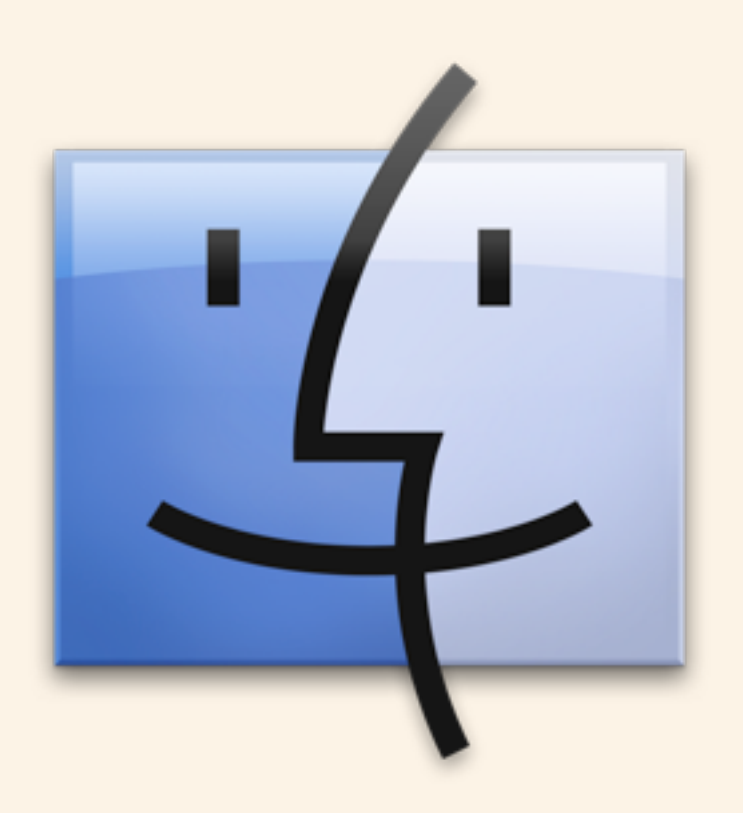

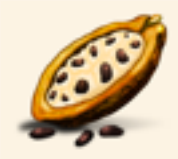

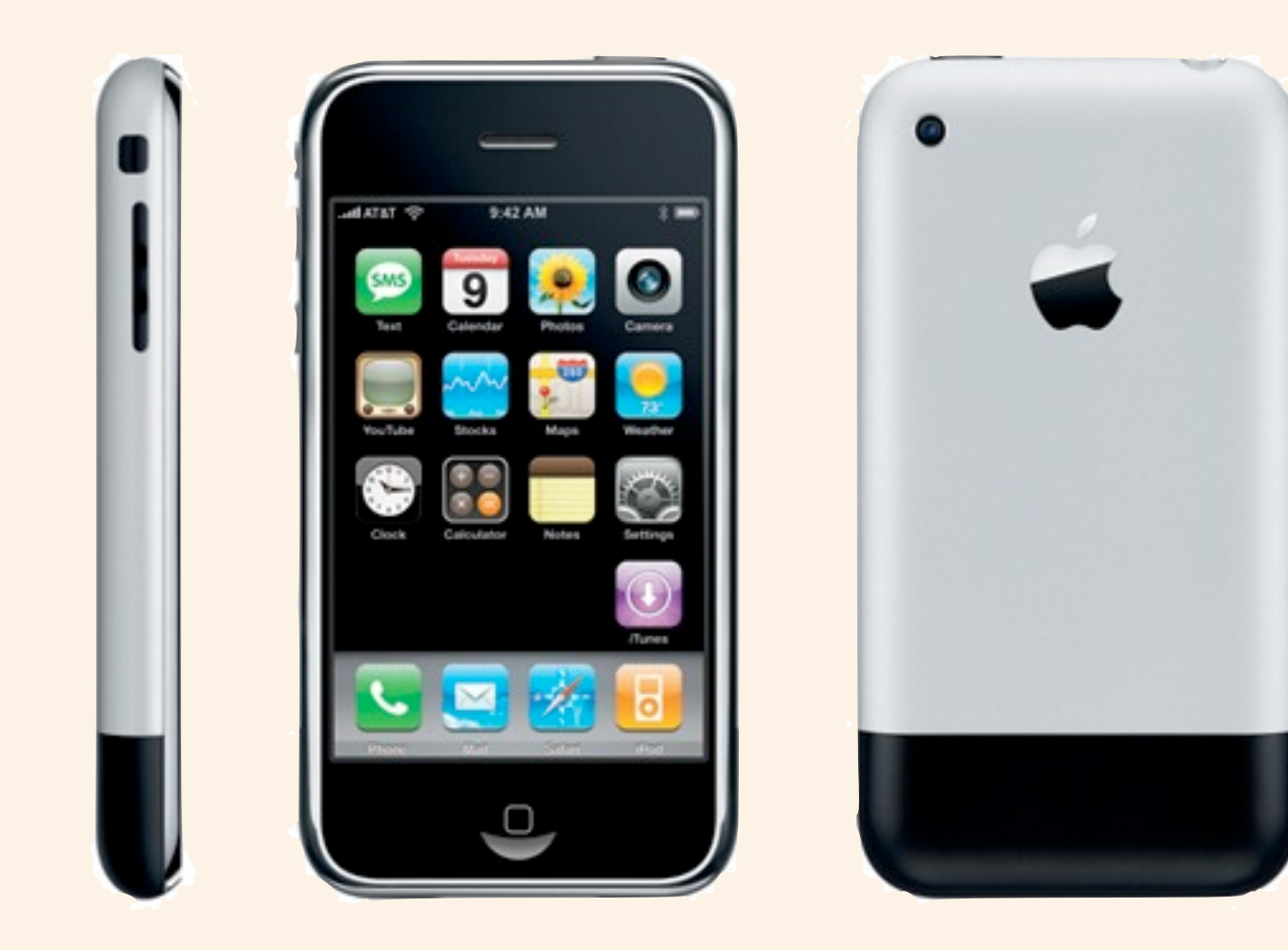

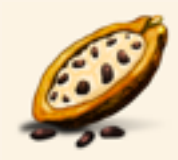

### **CocoaPods** is Objective-C OSS

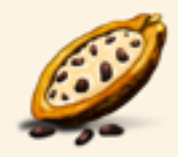

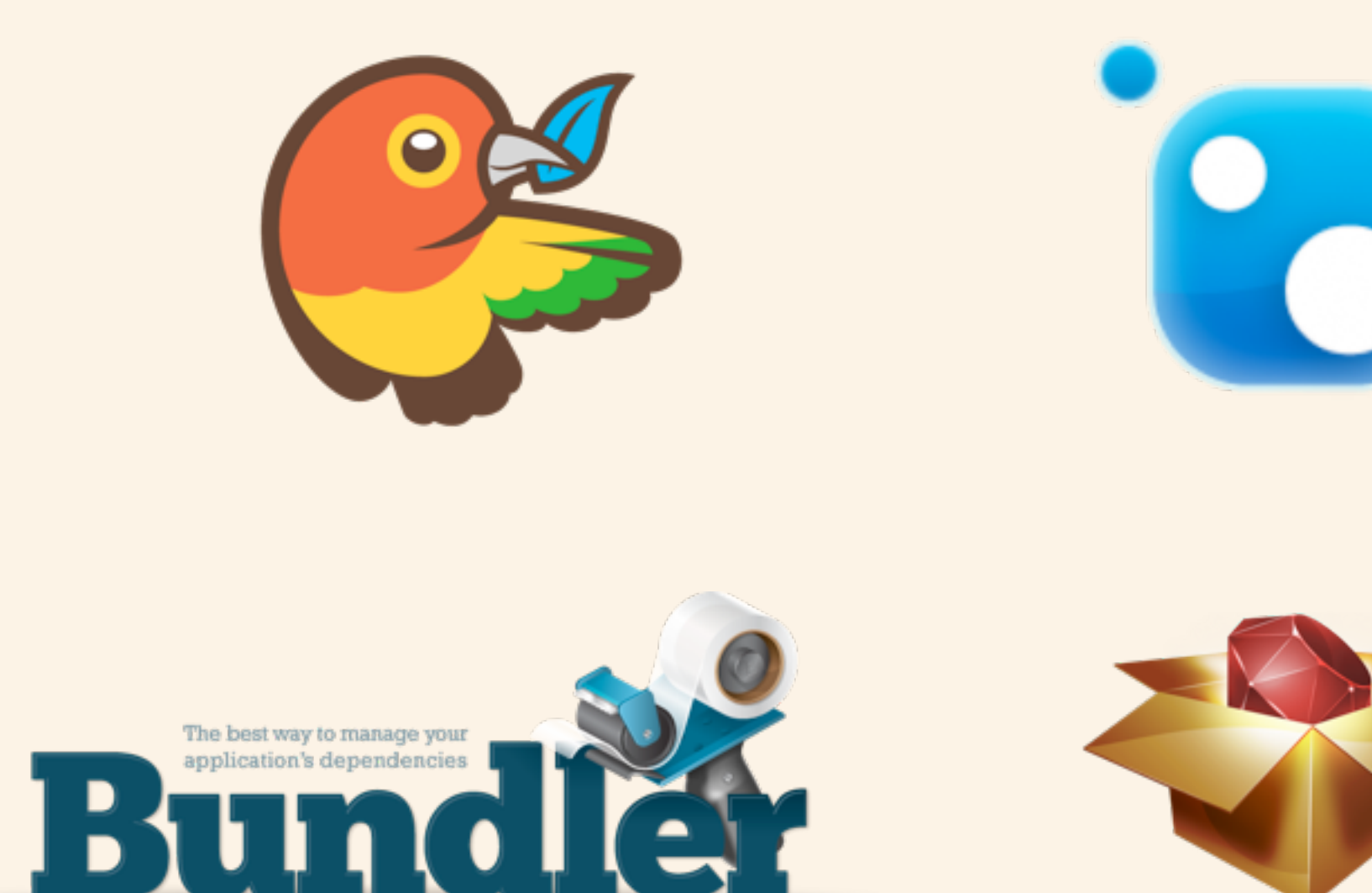

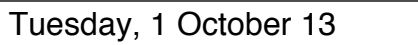

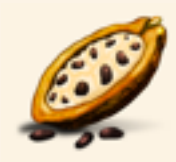

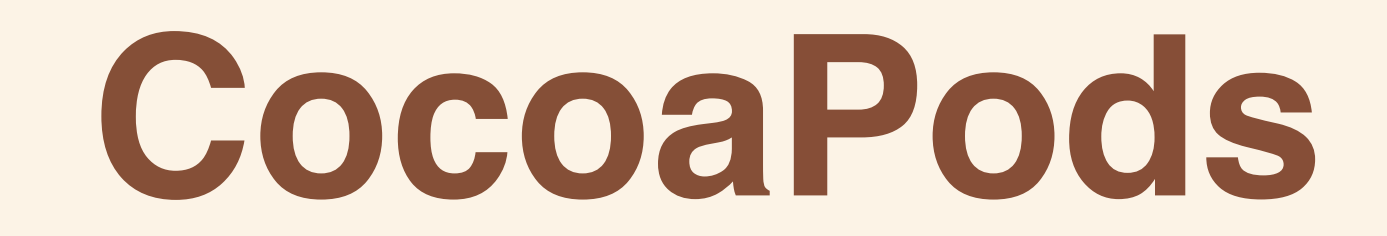

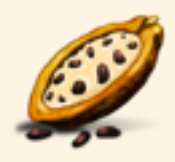

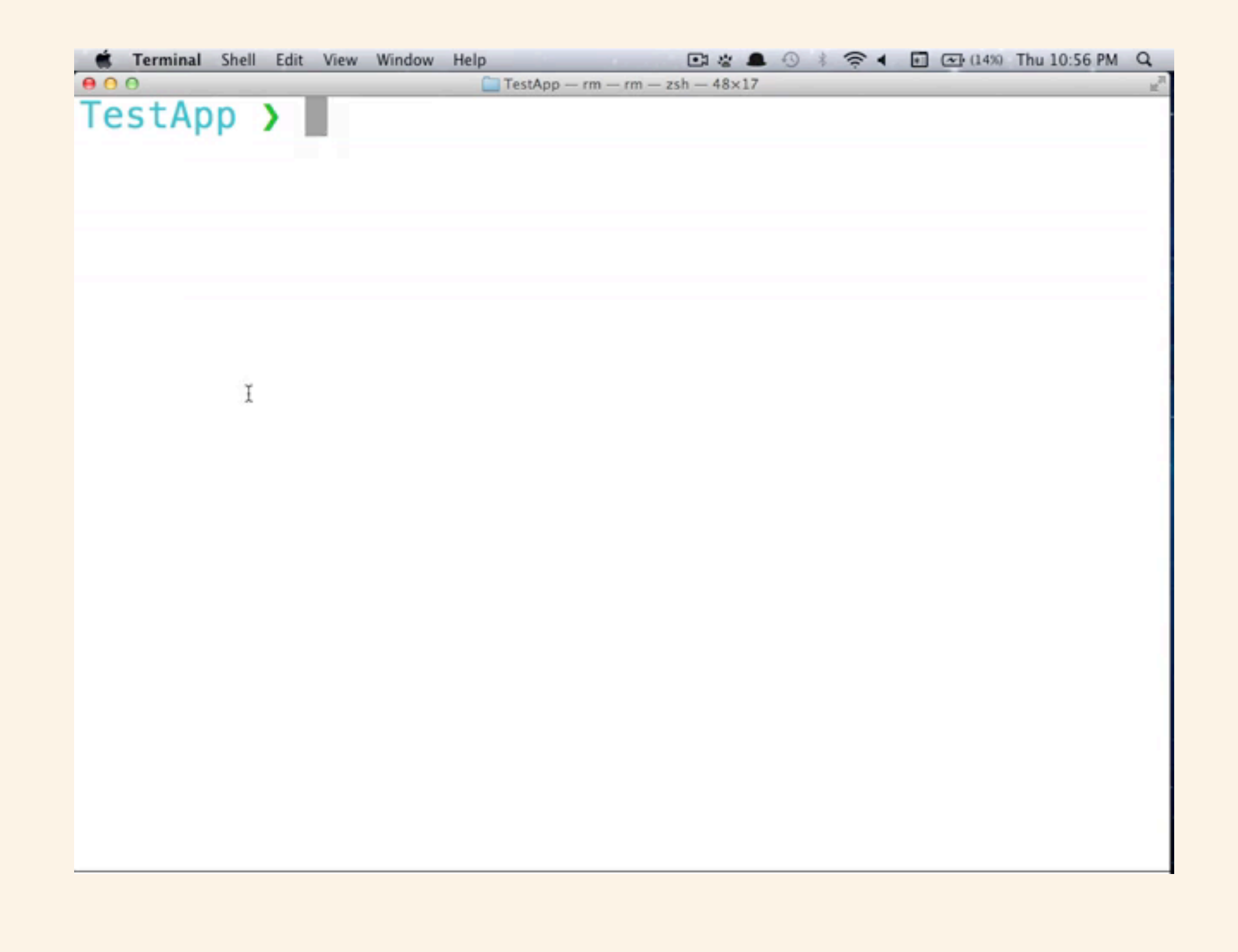

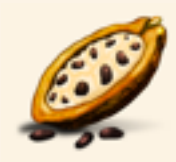

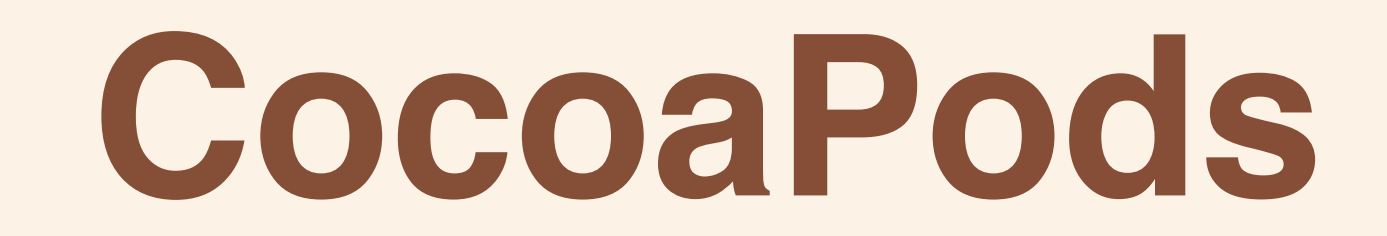

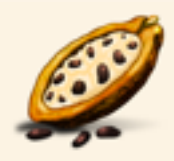

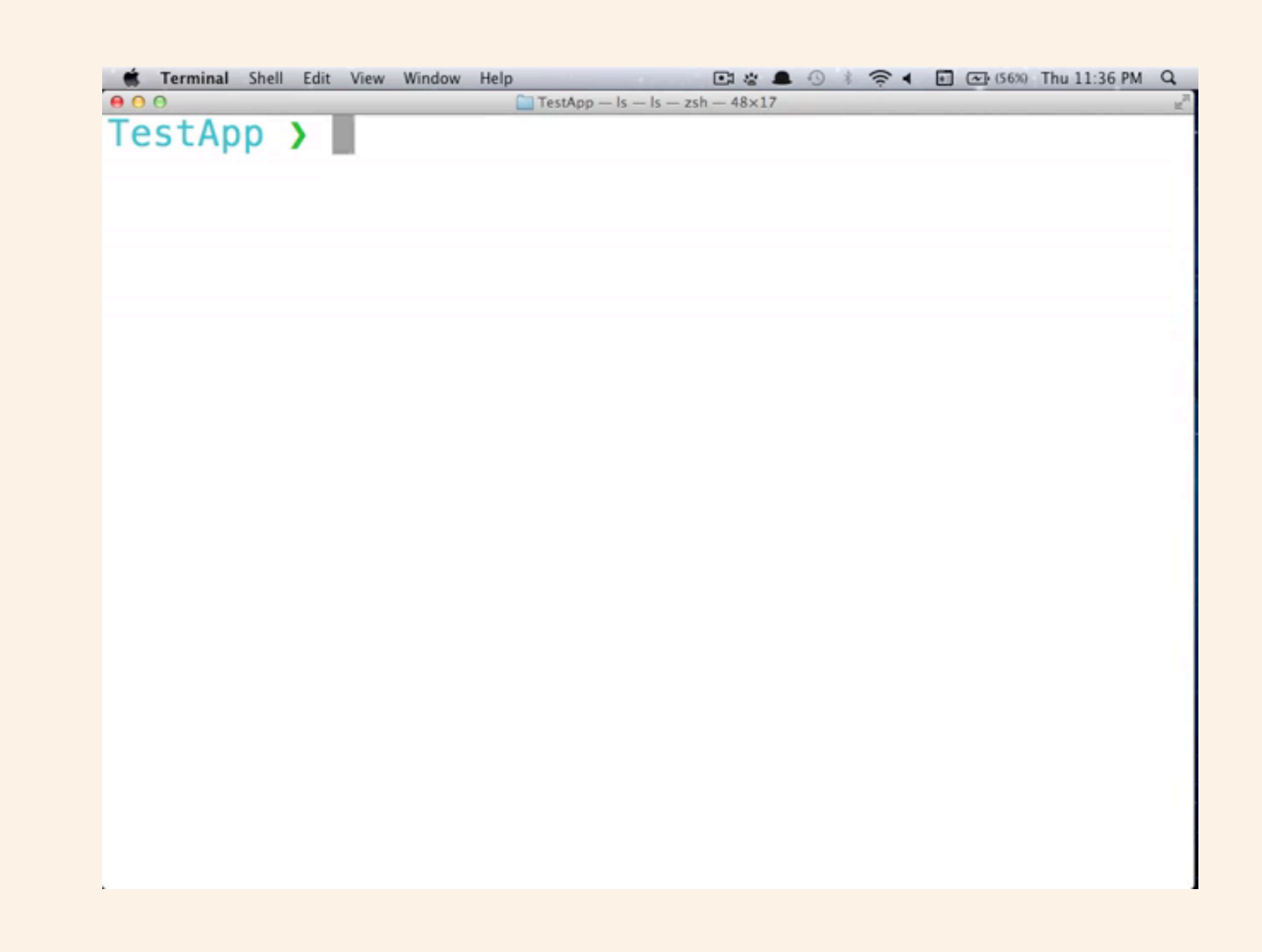

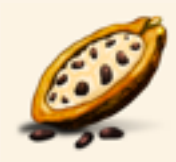

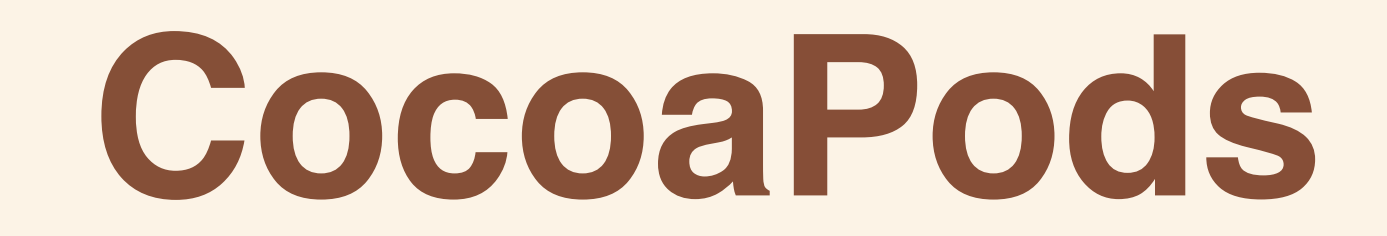

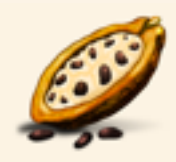

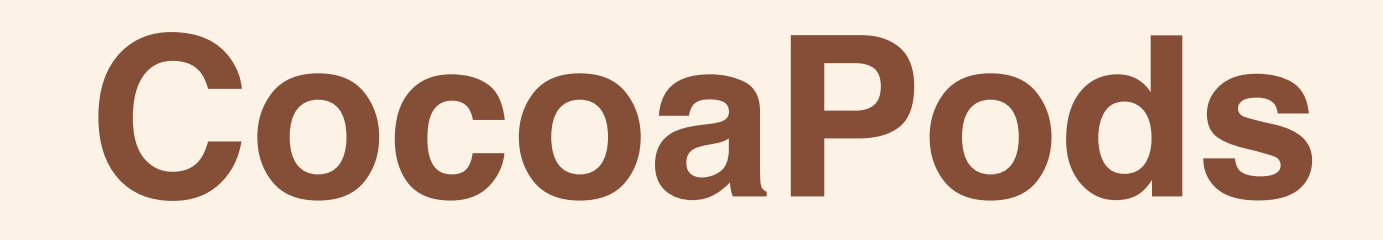

#### 2 Years

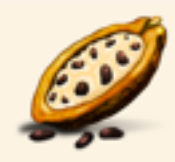

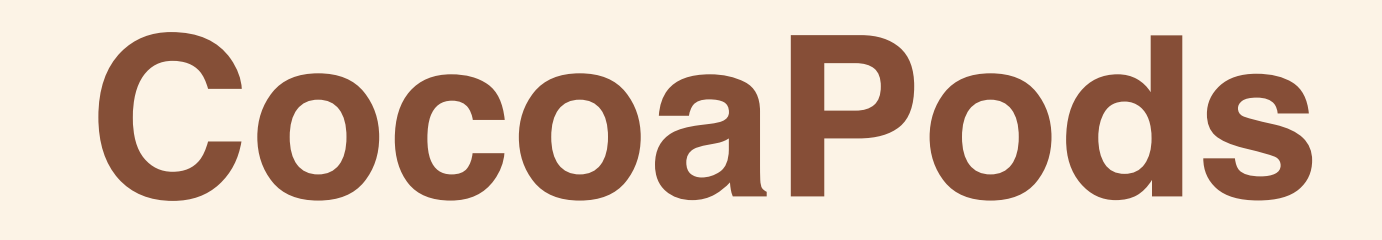

### 2 Years 1,400 Contributors

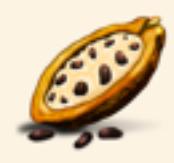

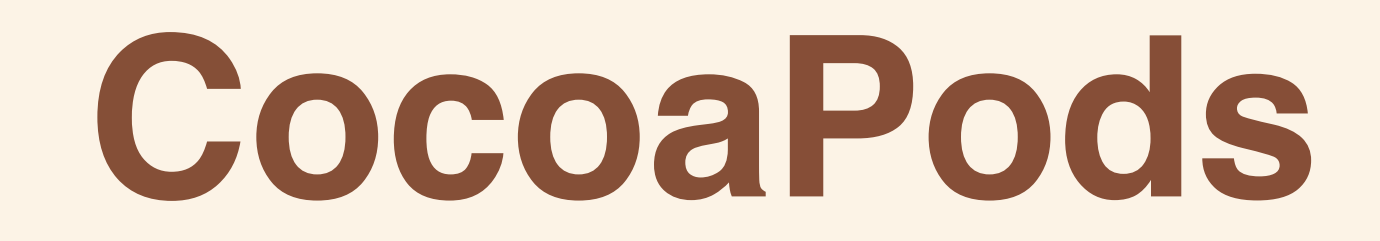

### 2 Years 1,400 Contributors 2,300 Libraries

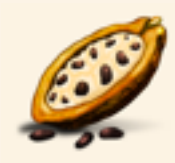

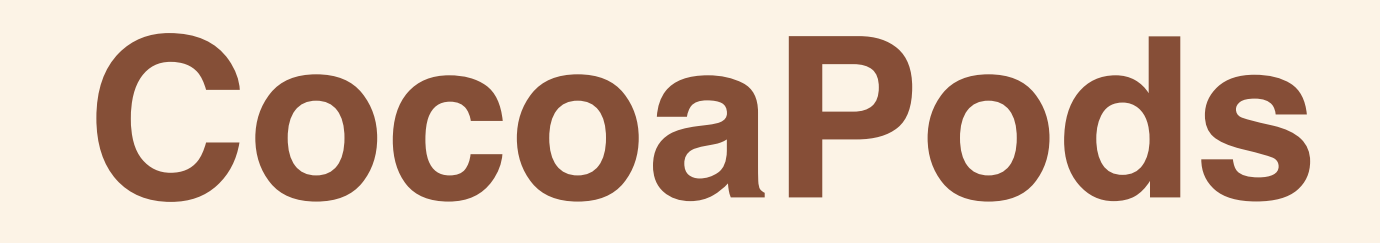

### 2 Years 1,400 Contributors 2,300 Libraries 4,000 Pull Requests

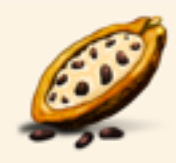

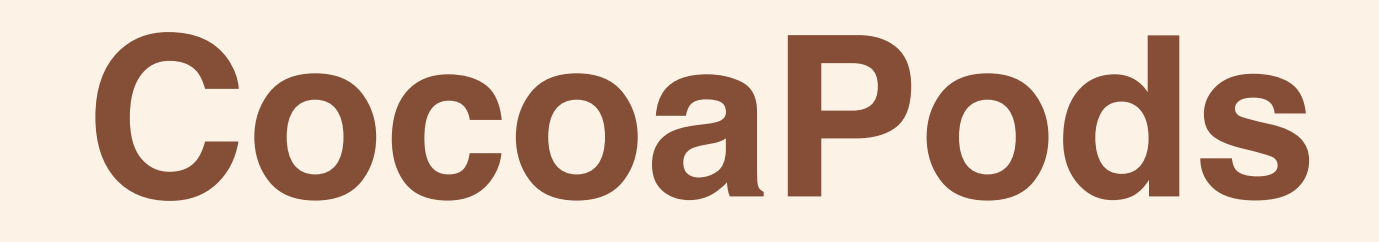

2 Years 1,400 Contributors 2,300 Libraries 4,000 Pull Requests 6,000 Podspecs

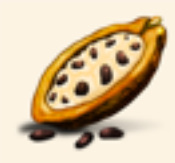

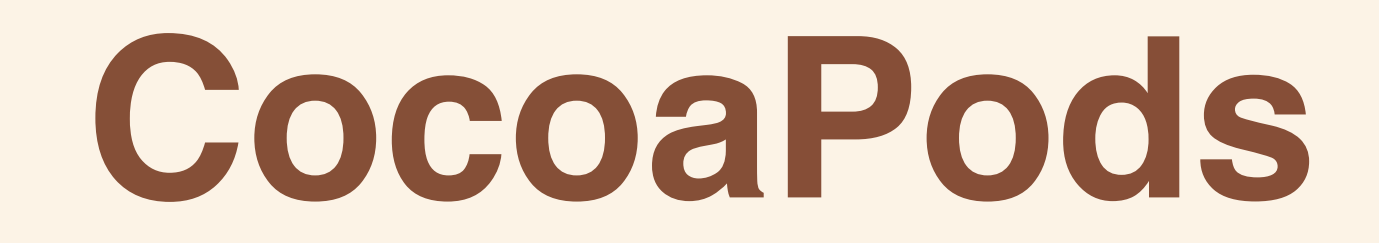

2 Years 1,400 Contributors 2,300 Libraries 4,000 Pull Requests 6,000 Podspecs 220,000 Gem Downloads

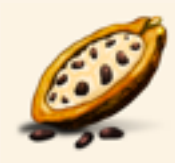

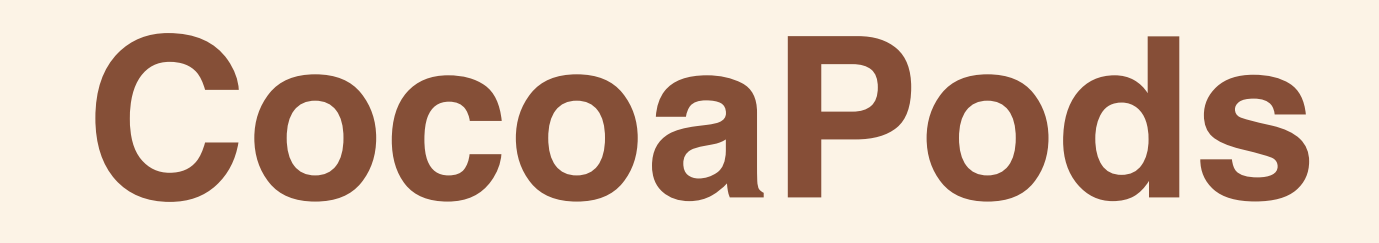

2 Years 1,400 Contributors 2,300 Libraries 4,000 Pull Requests 6,000 Podspecs 220,000 Gem Downloads

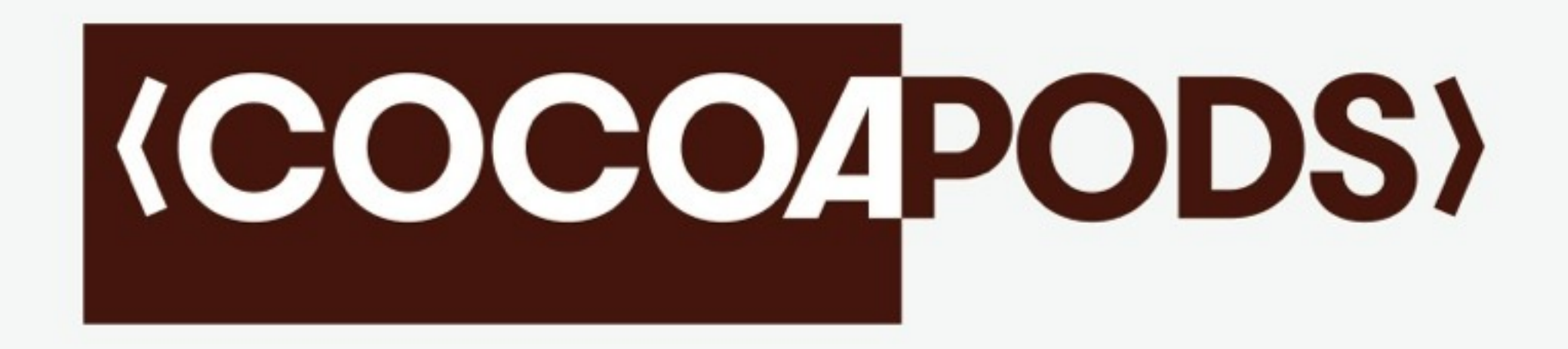

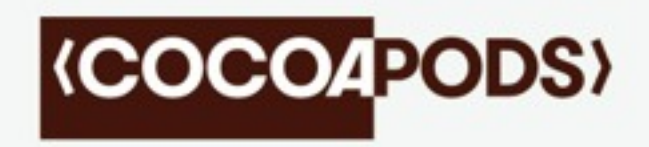

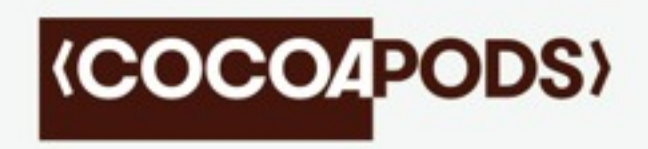

Git Submodules

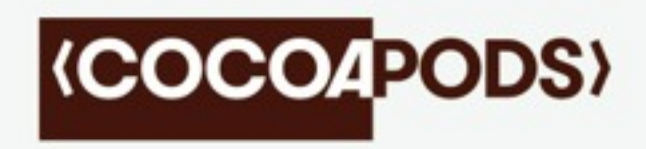

Git Submodules Dependency Versioning

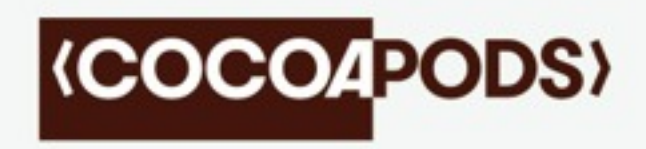

Git Submodules Dependency Versioning Lack of separation between external code

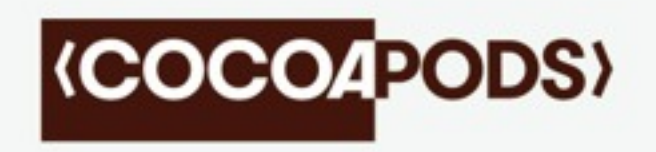

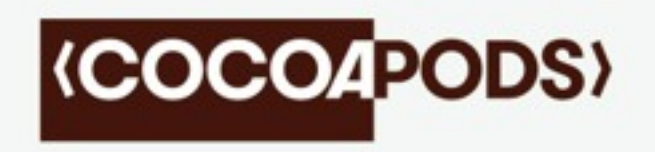

#### Pods are mostly read-only

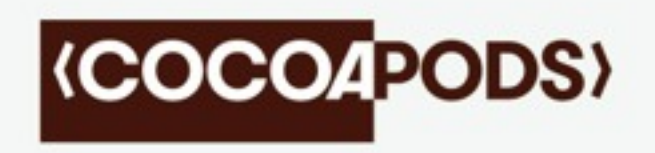

#### Pods are mostly read-only Handles compiler settings

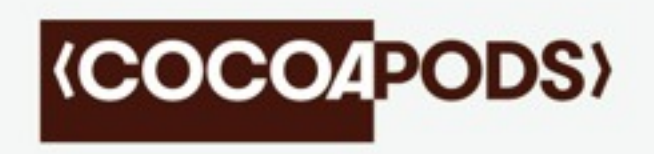

Pods are mostly read-only Handles compiler settings Pods are validated server side

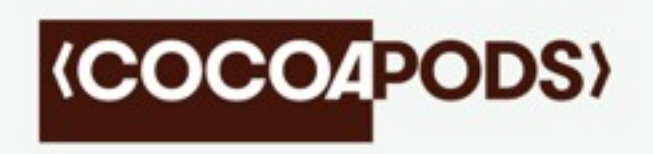

Pods are mostly read-only Handles compiler settings Pods are validated server side Avoids a single source for all source code

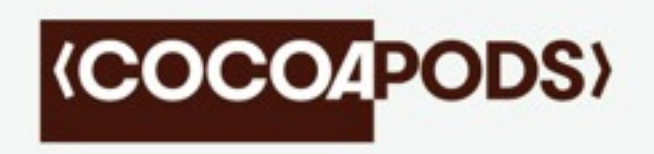

Pods are mostly read-only Handles compiler settings Pods are validated server side Avoids a single source for all source code VCS Agnostic

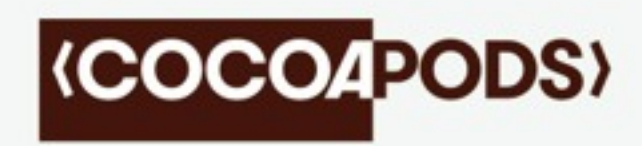

### **HOW**

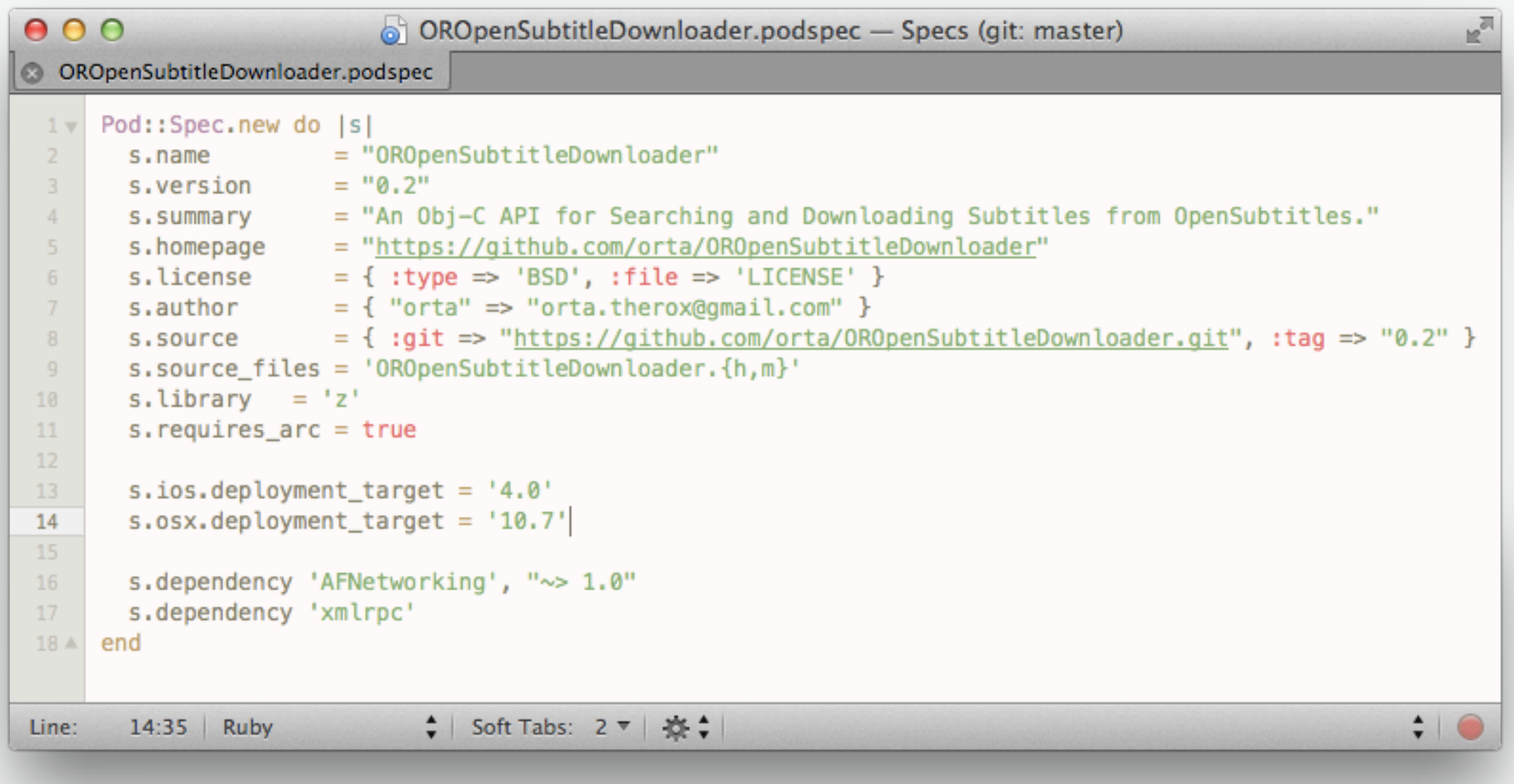

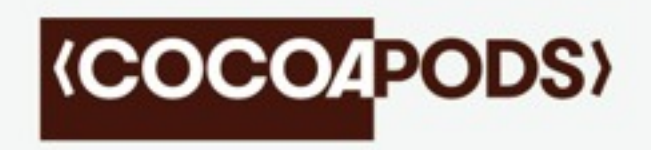

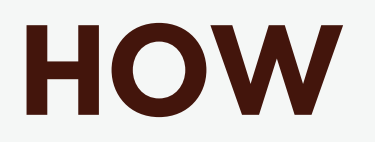
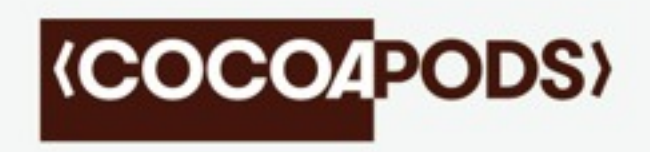

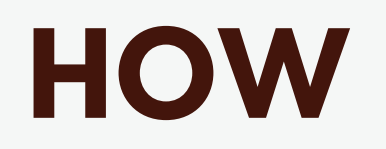

#### 1. Resolve dependencies

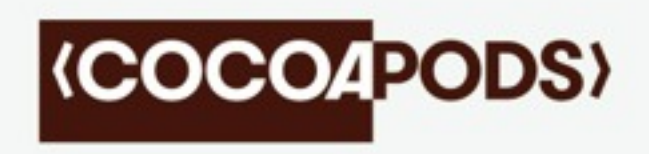

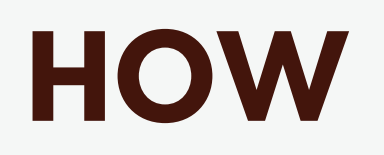

#### 1. Resolve dependencies 2. Fetch library sources

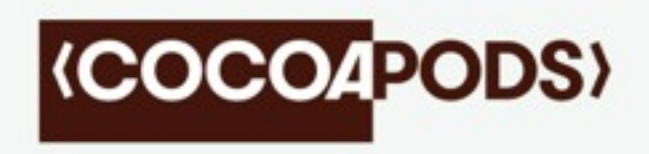

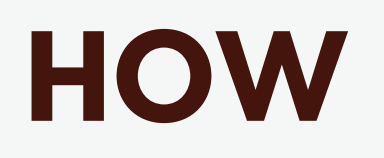

1. Resolve dependencies 2. Fetch library sources 3. Collect build-settings

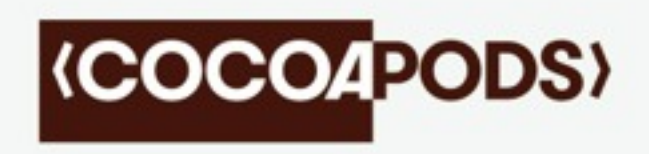

# **HOW**

1. Resolve dependencies 2. Fetch library sources 3. Collect build-settings 4. Create Xcode project

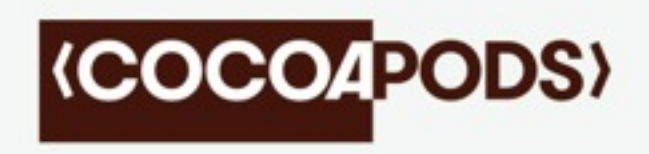

# **HOW**

1. Resolve dependencies 2. Fetch library sources 3. Collect build-settings 4. Create Xcode project 5. User project integration

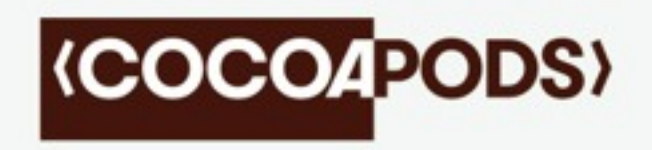

### **Install via terminal** [sudo] gem install cocoapods

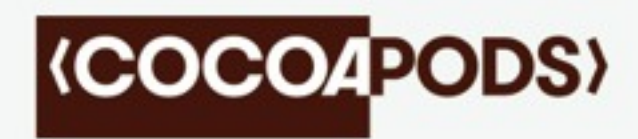

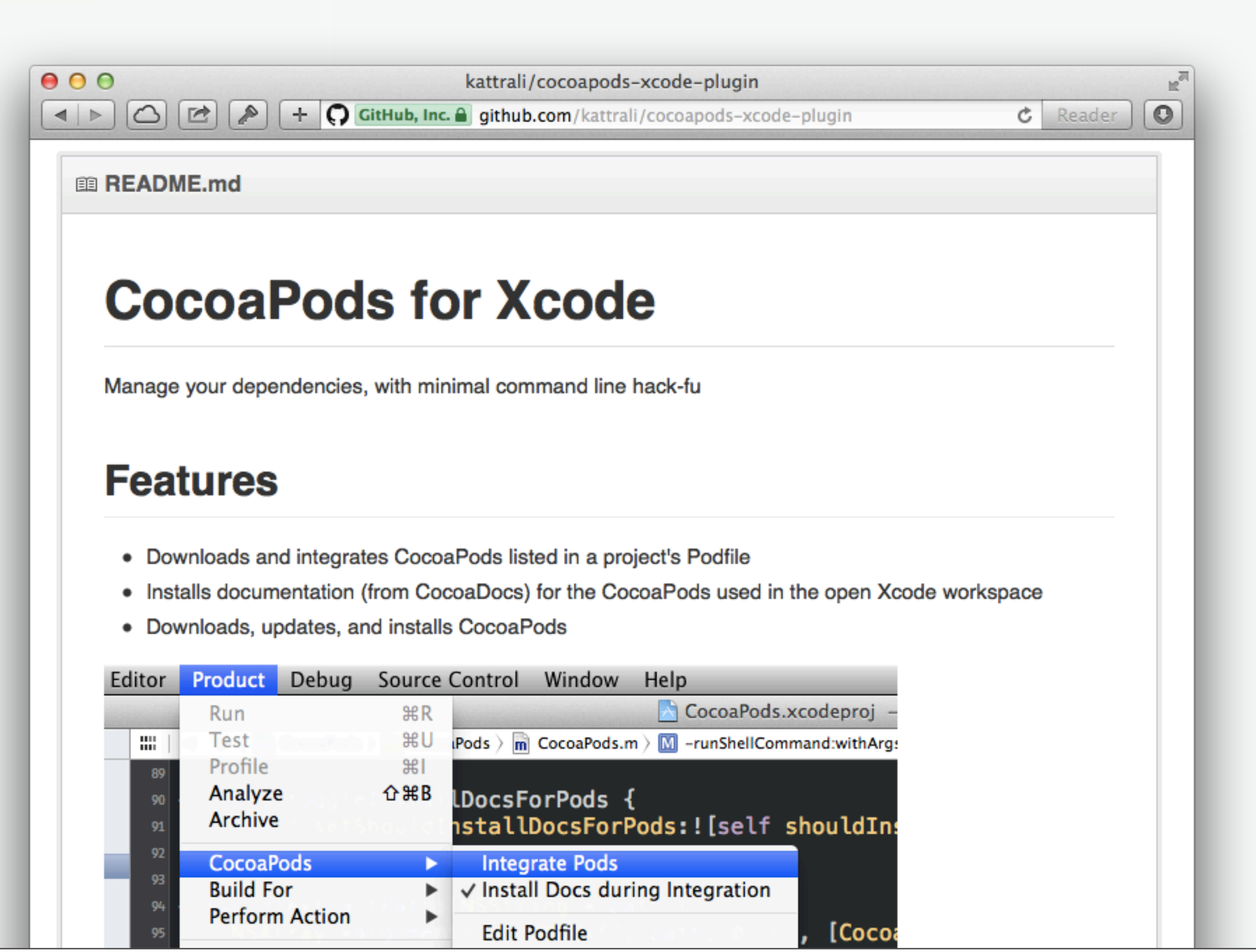

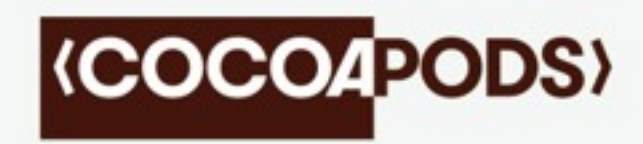

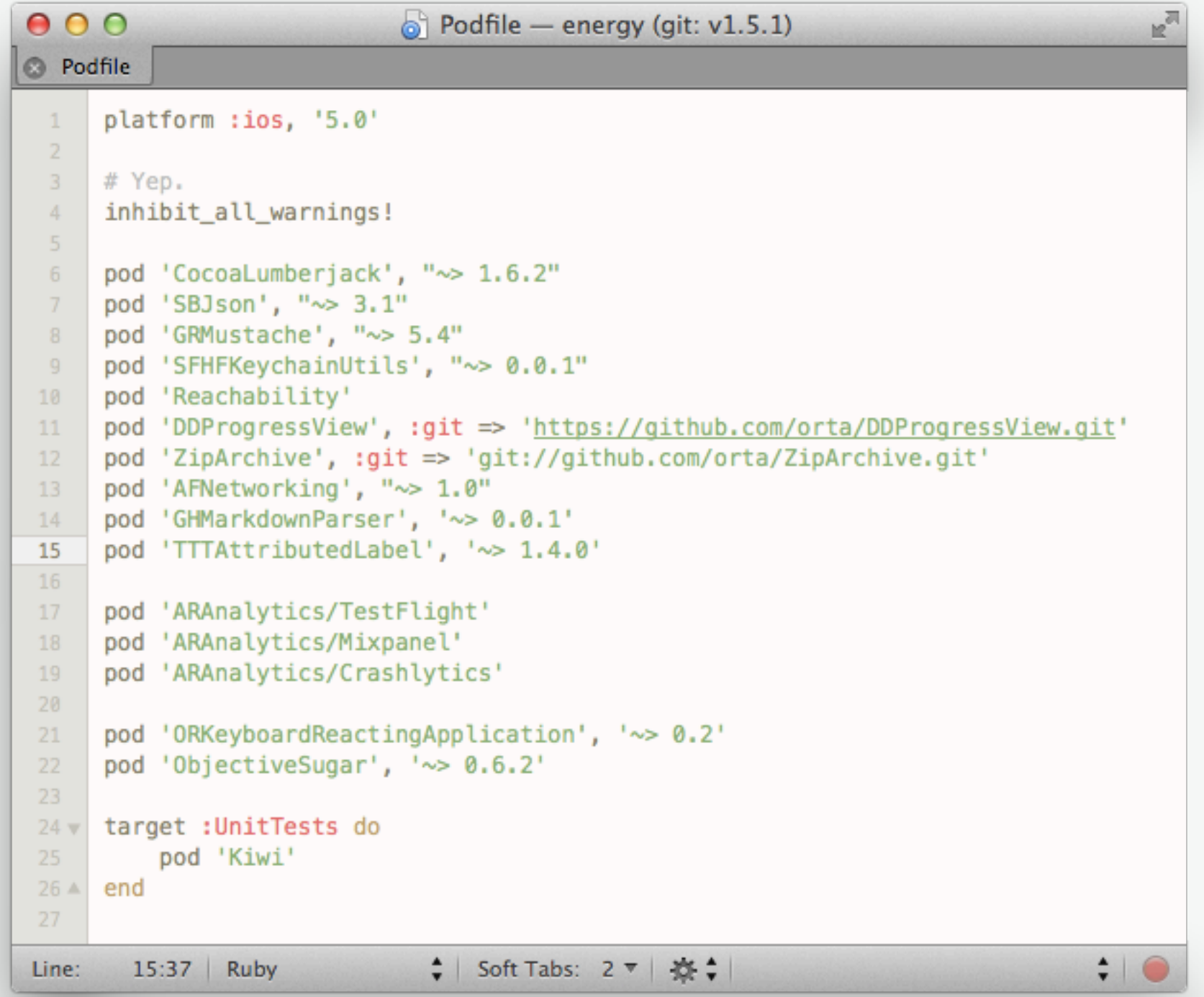

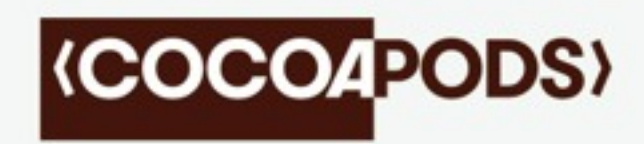

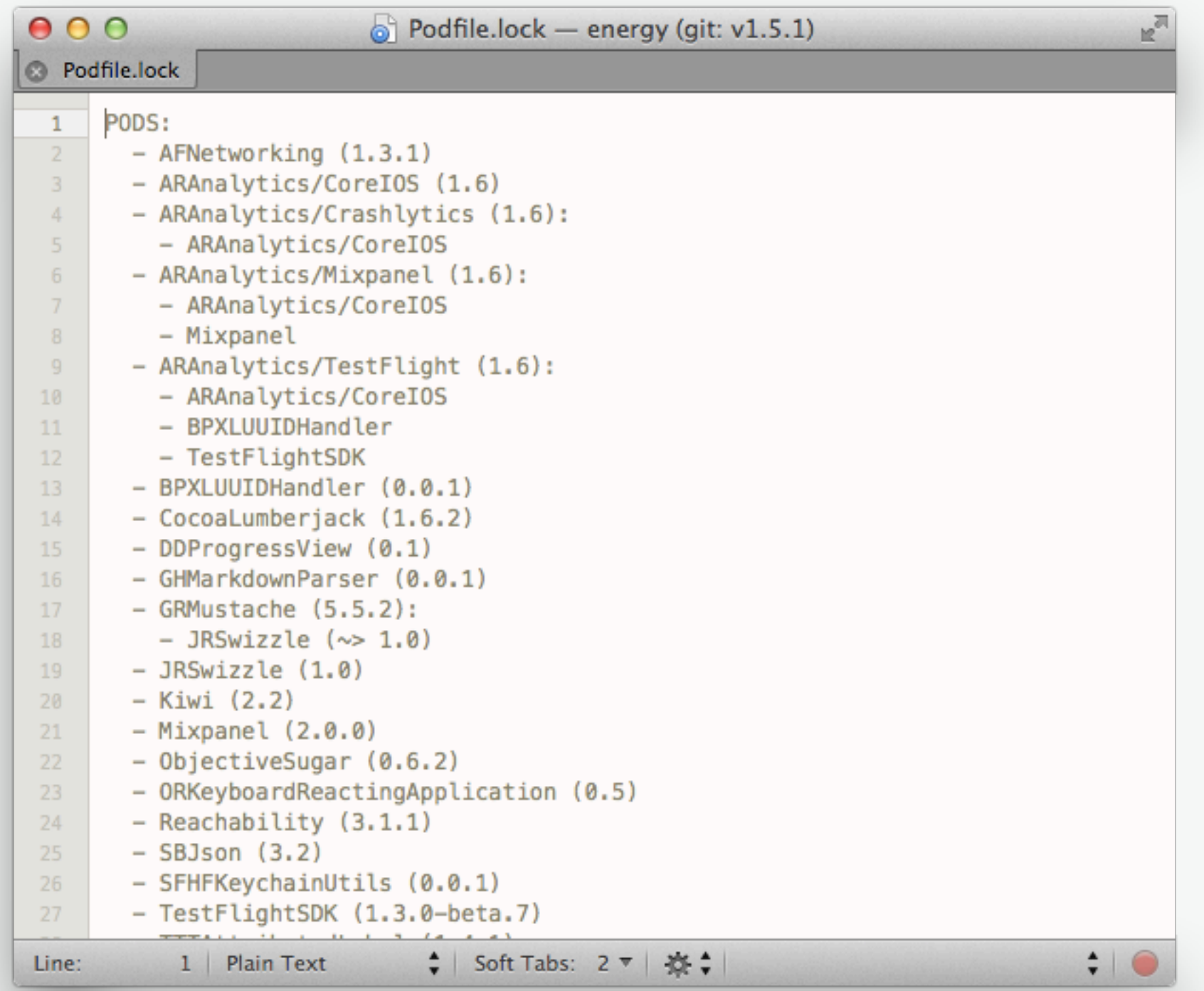

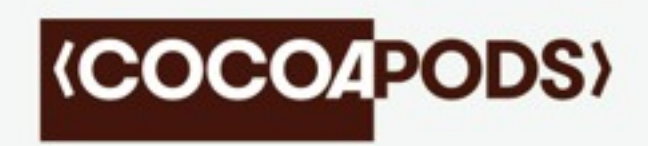

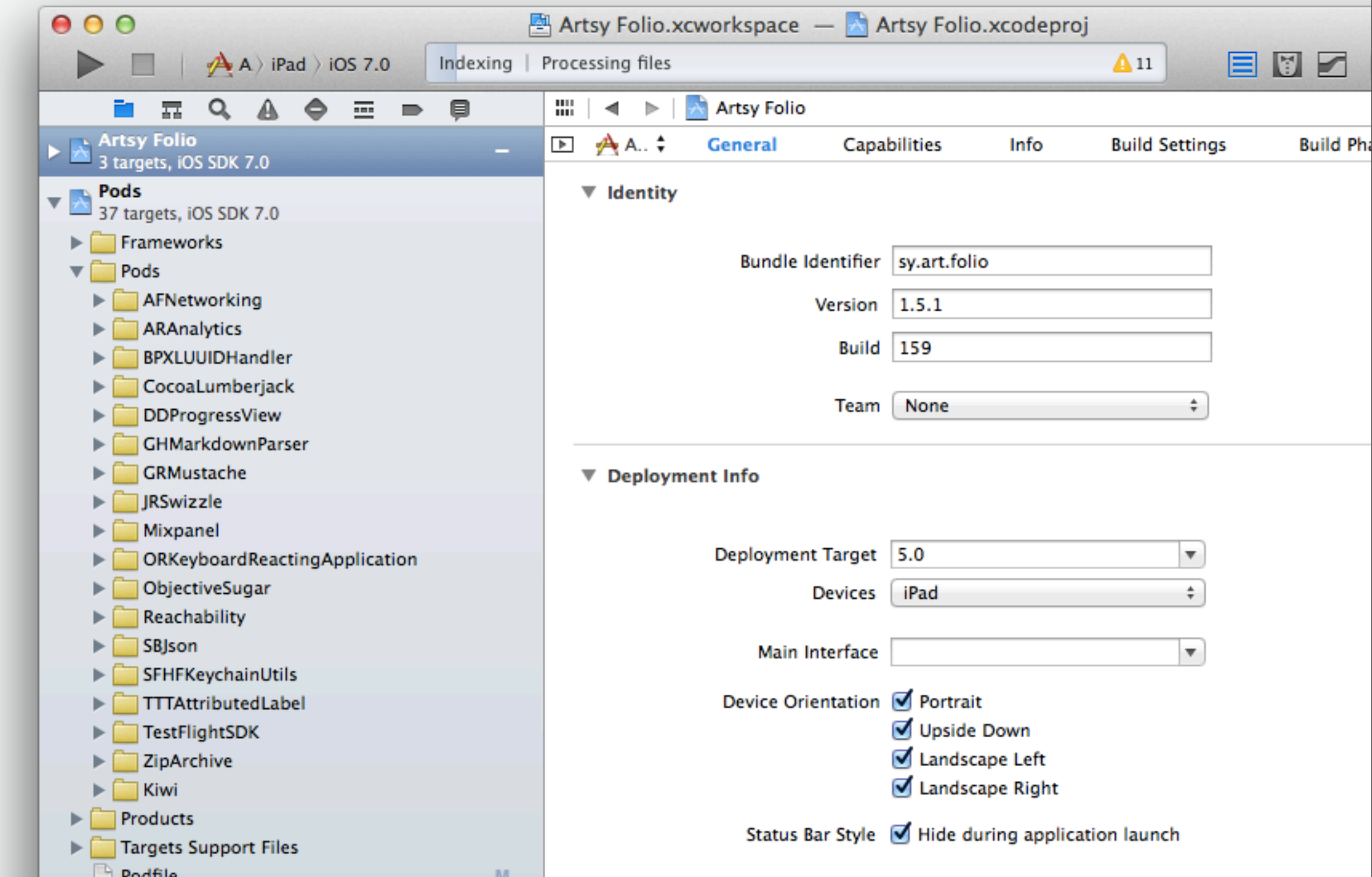

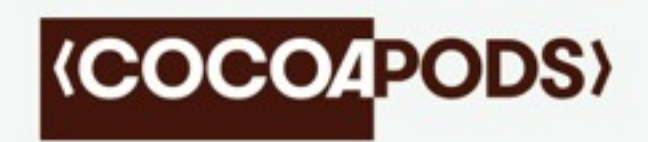

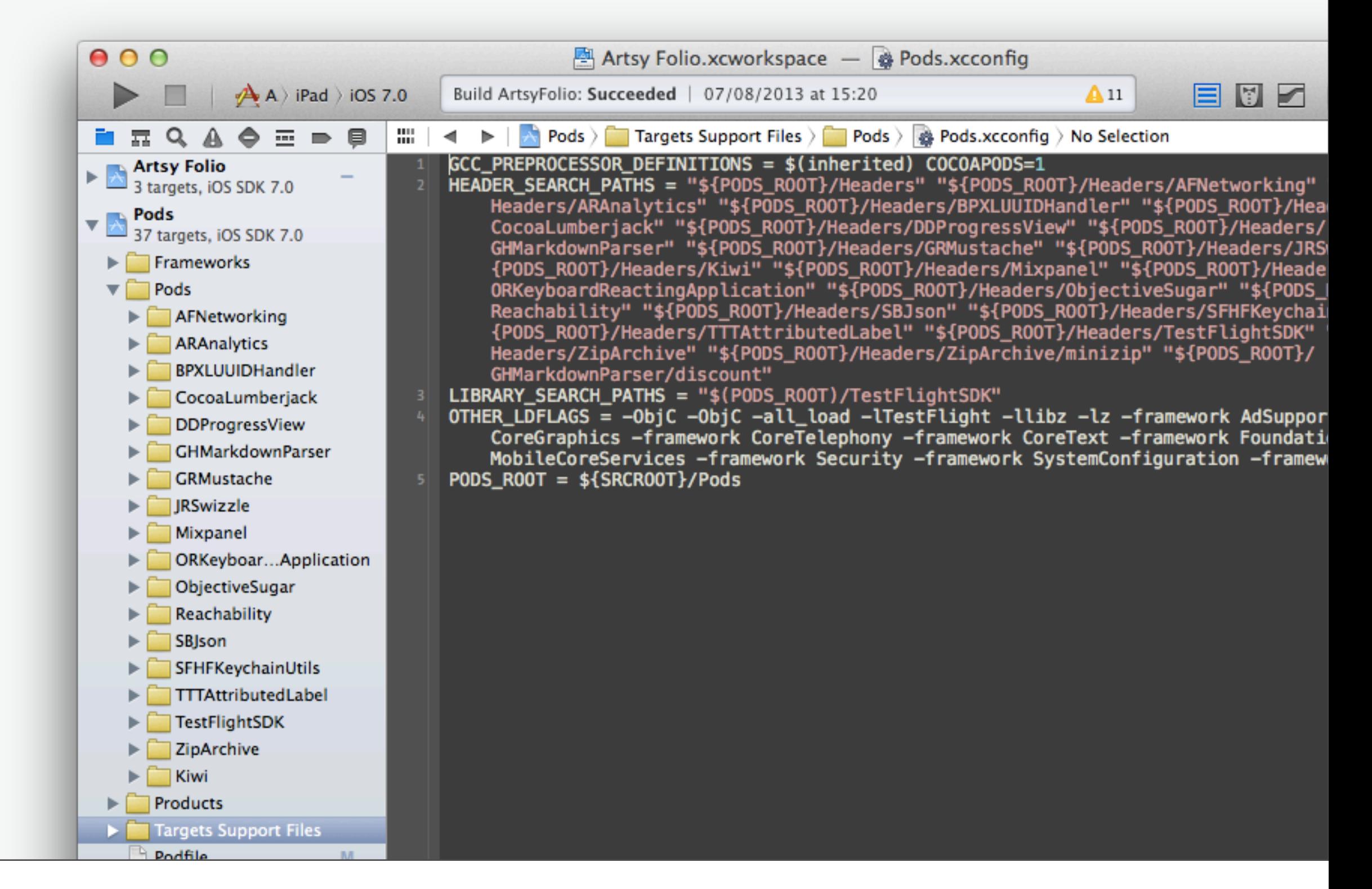

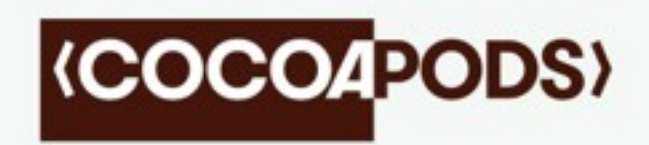

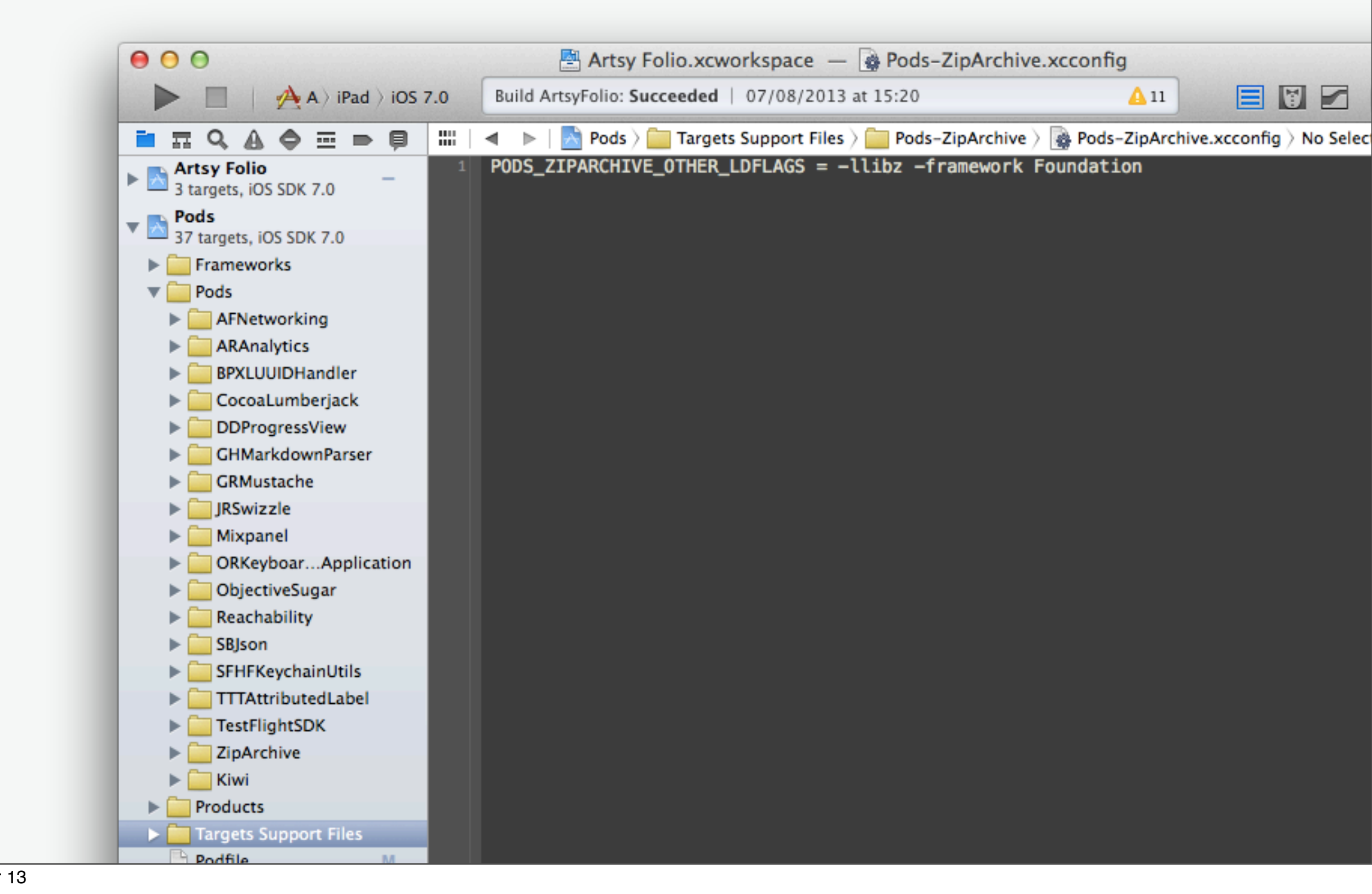

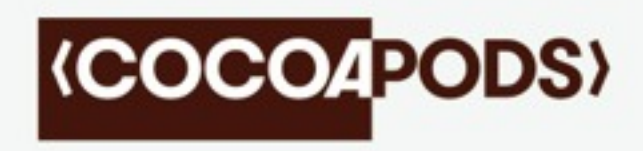

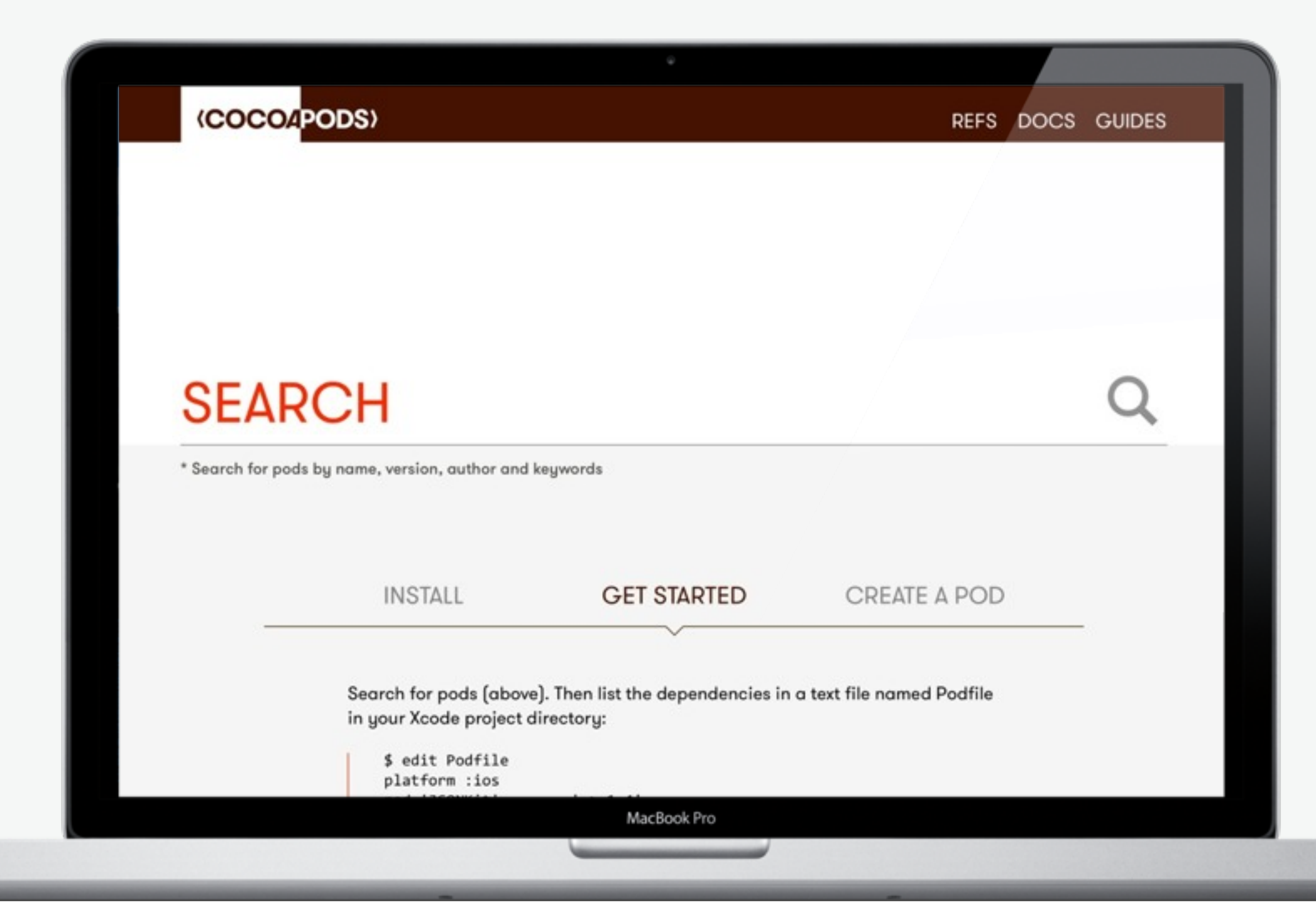

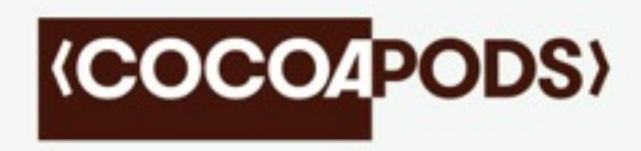

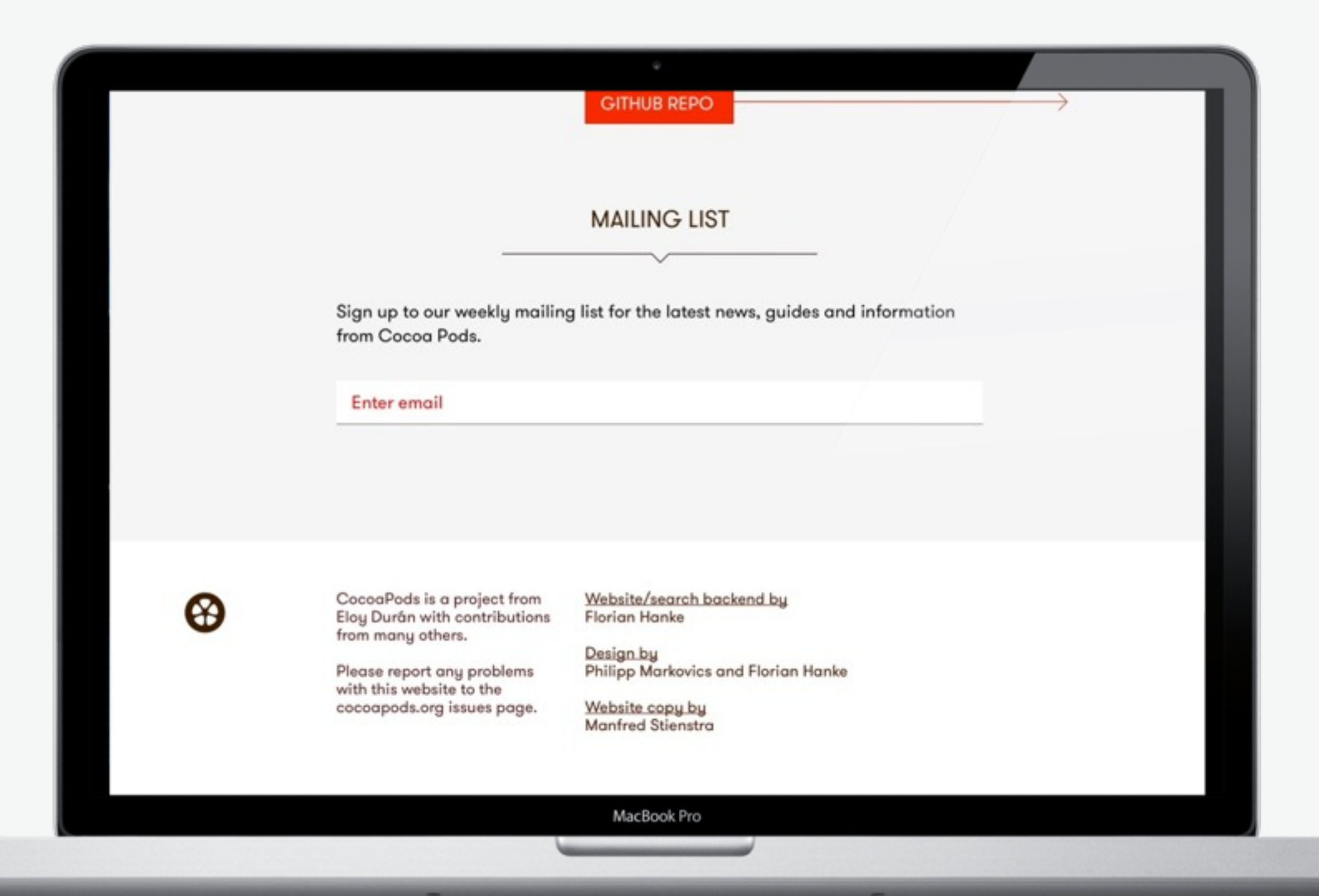

#### **(COCO4PODS)**

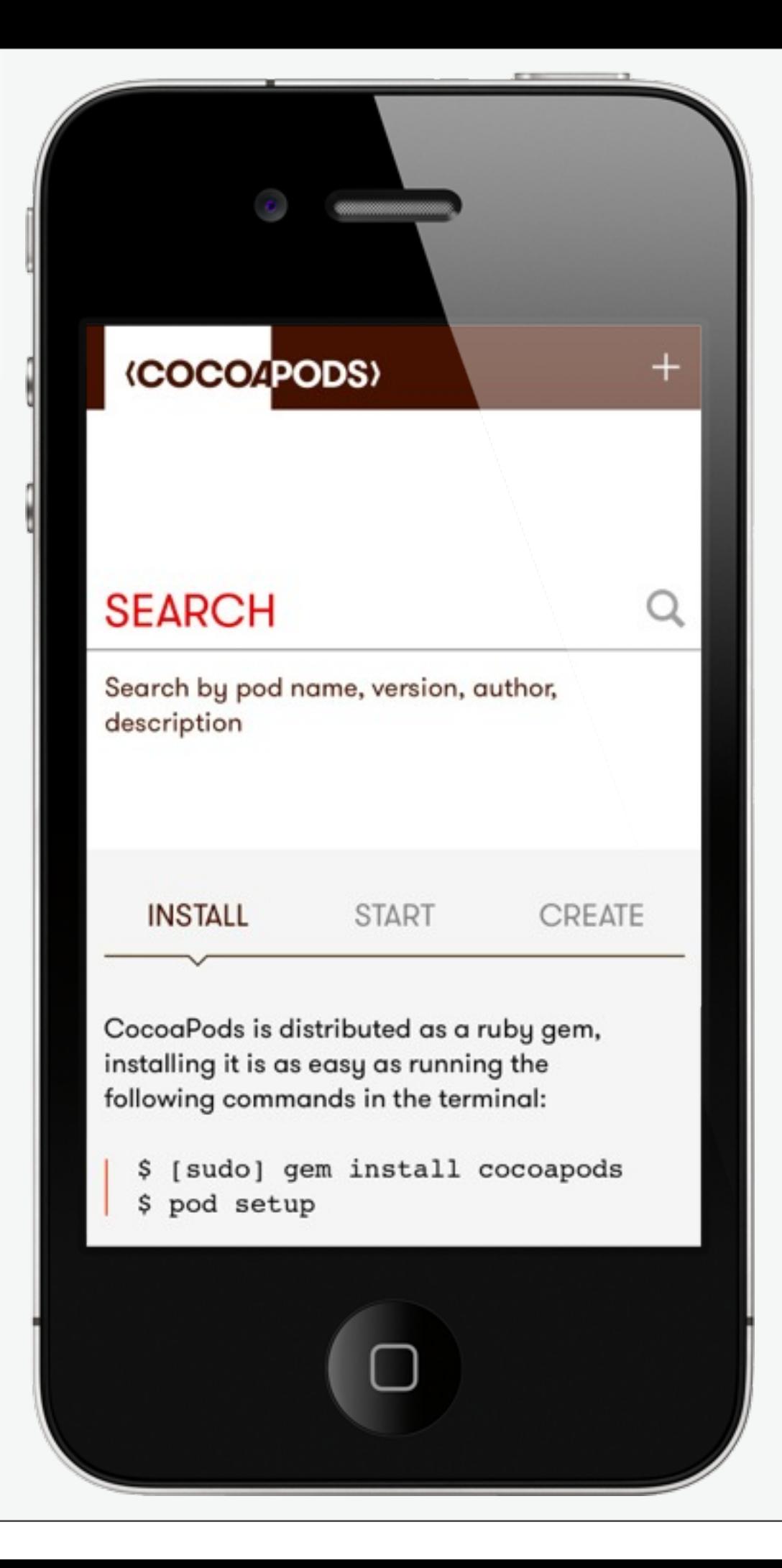

### **(COCO4PODS)**

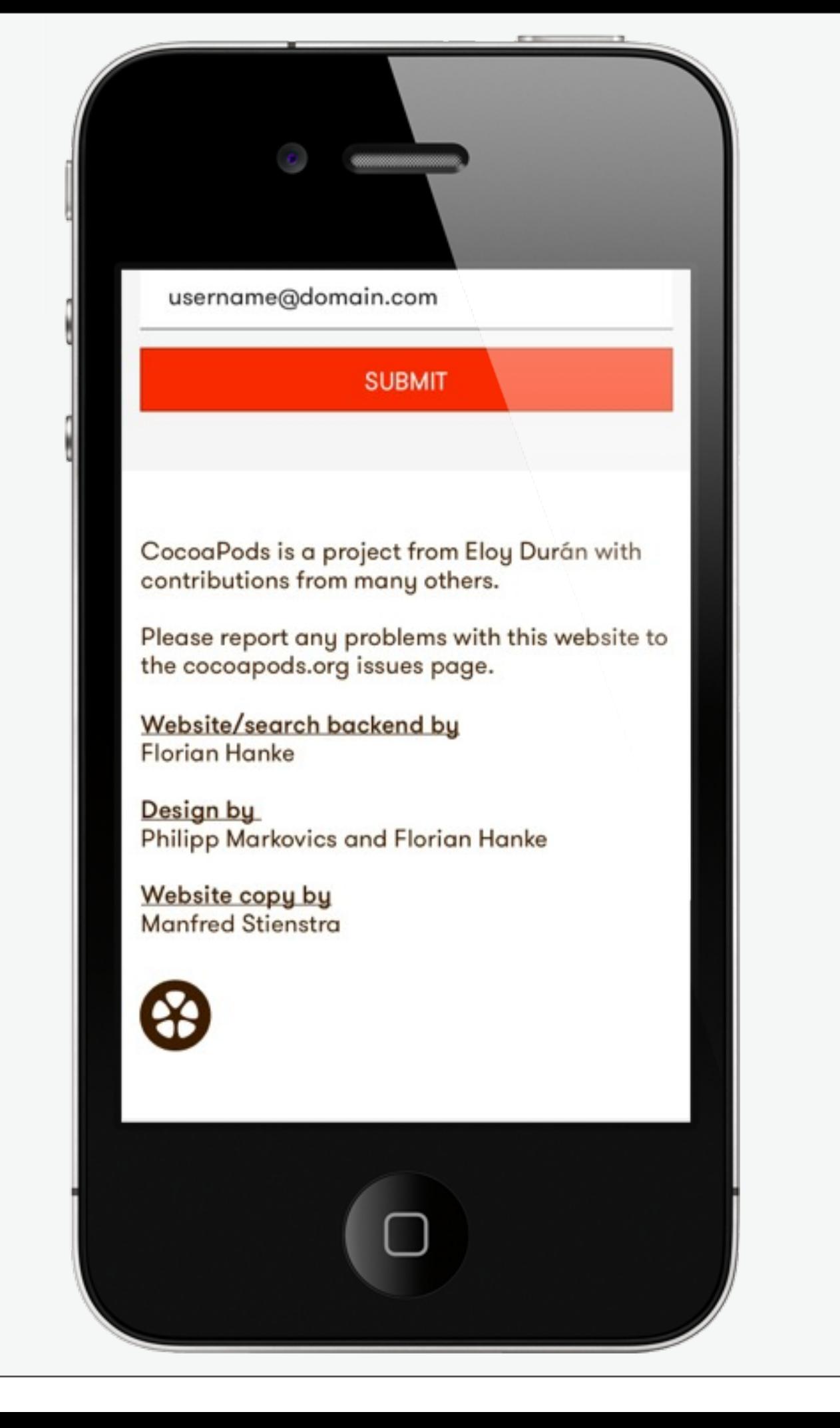

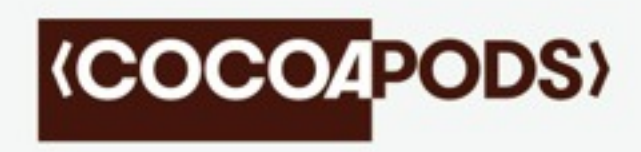

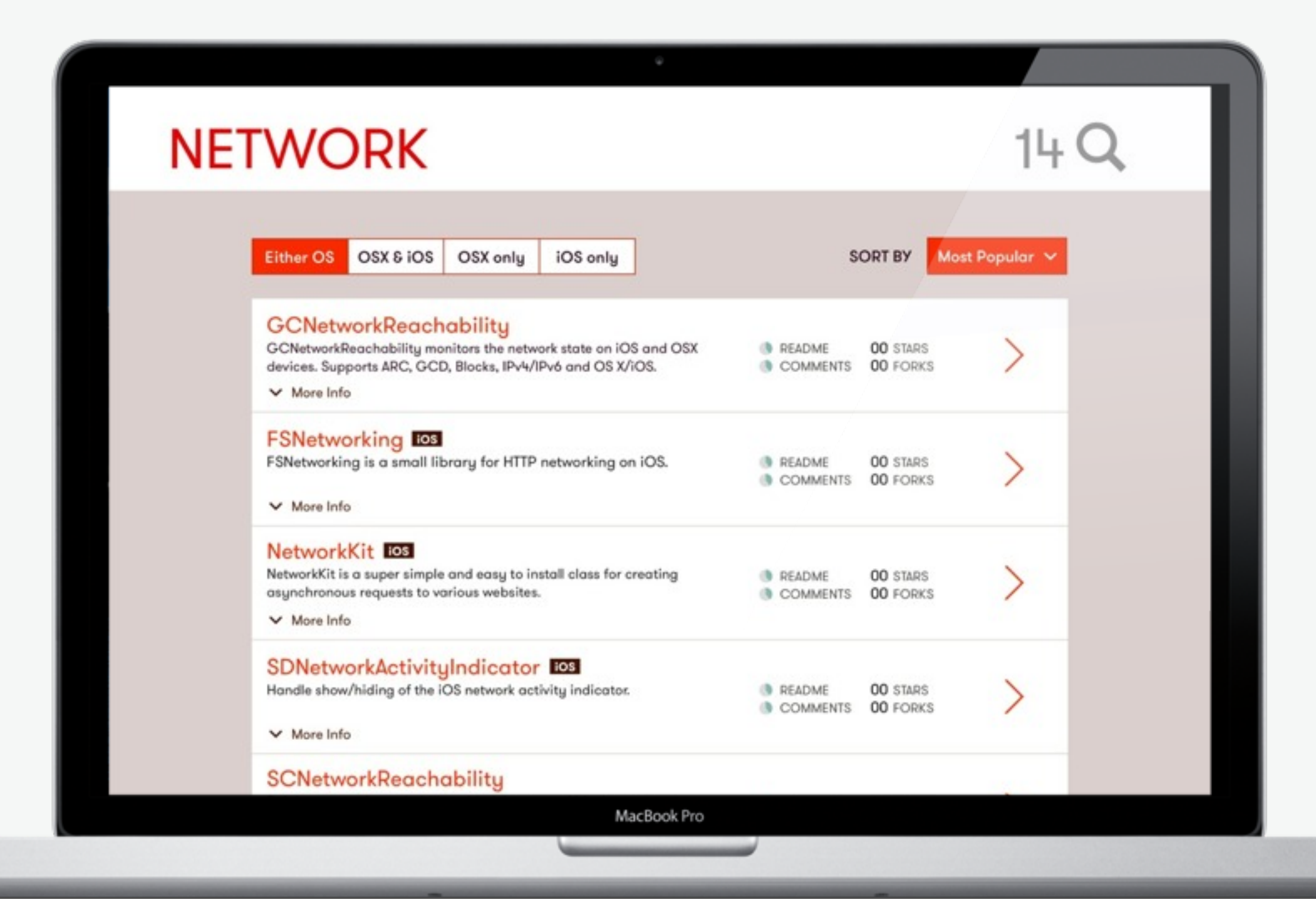

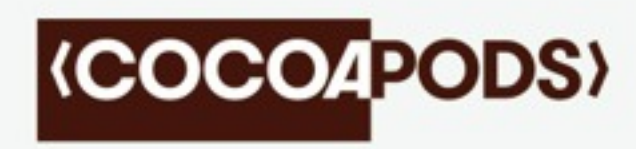

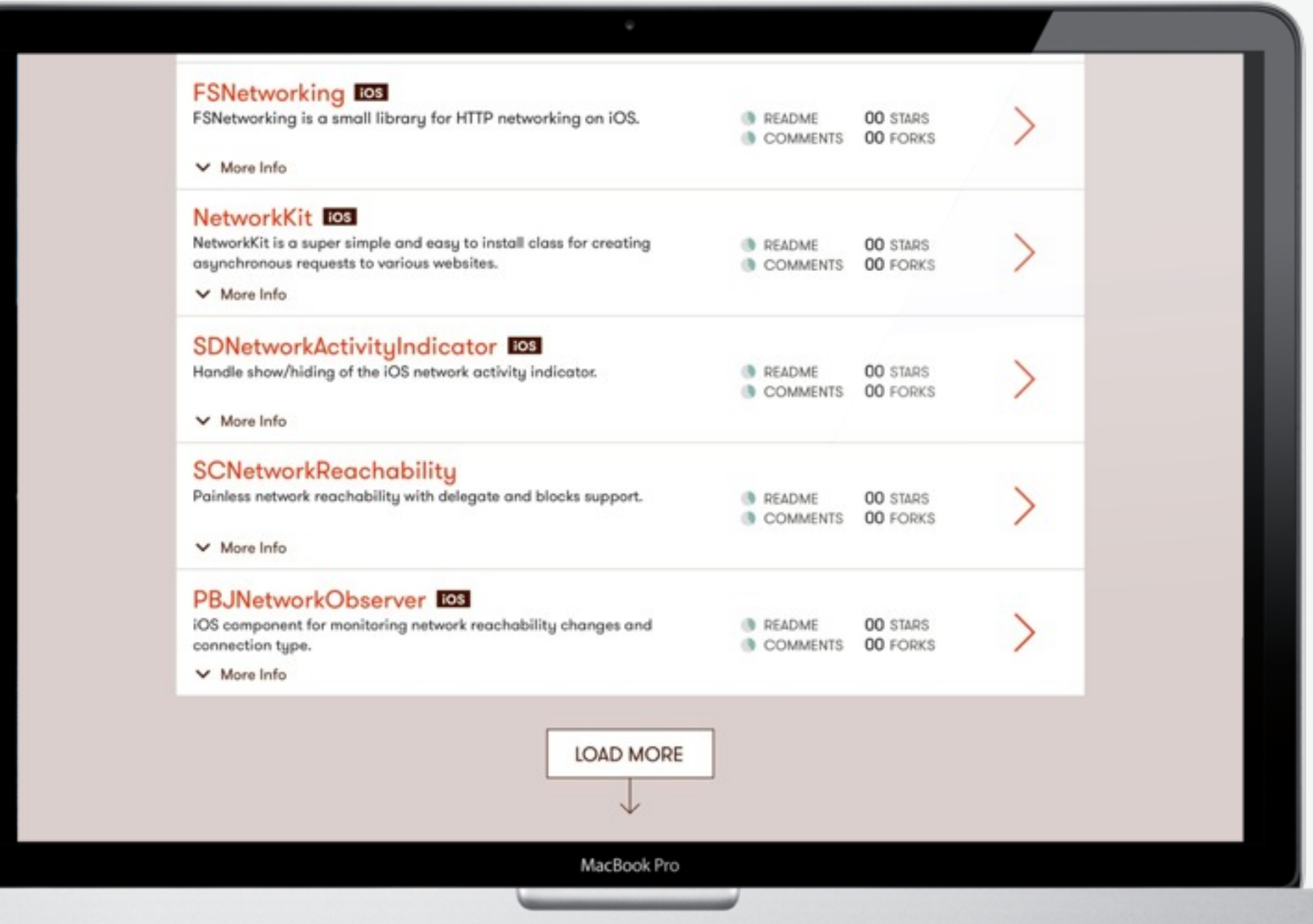

### **(COCO4PODS)**

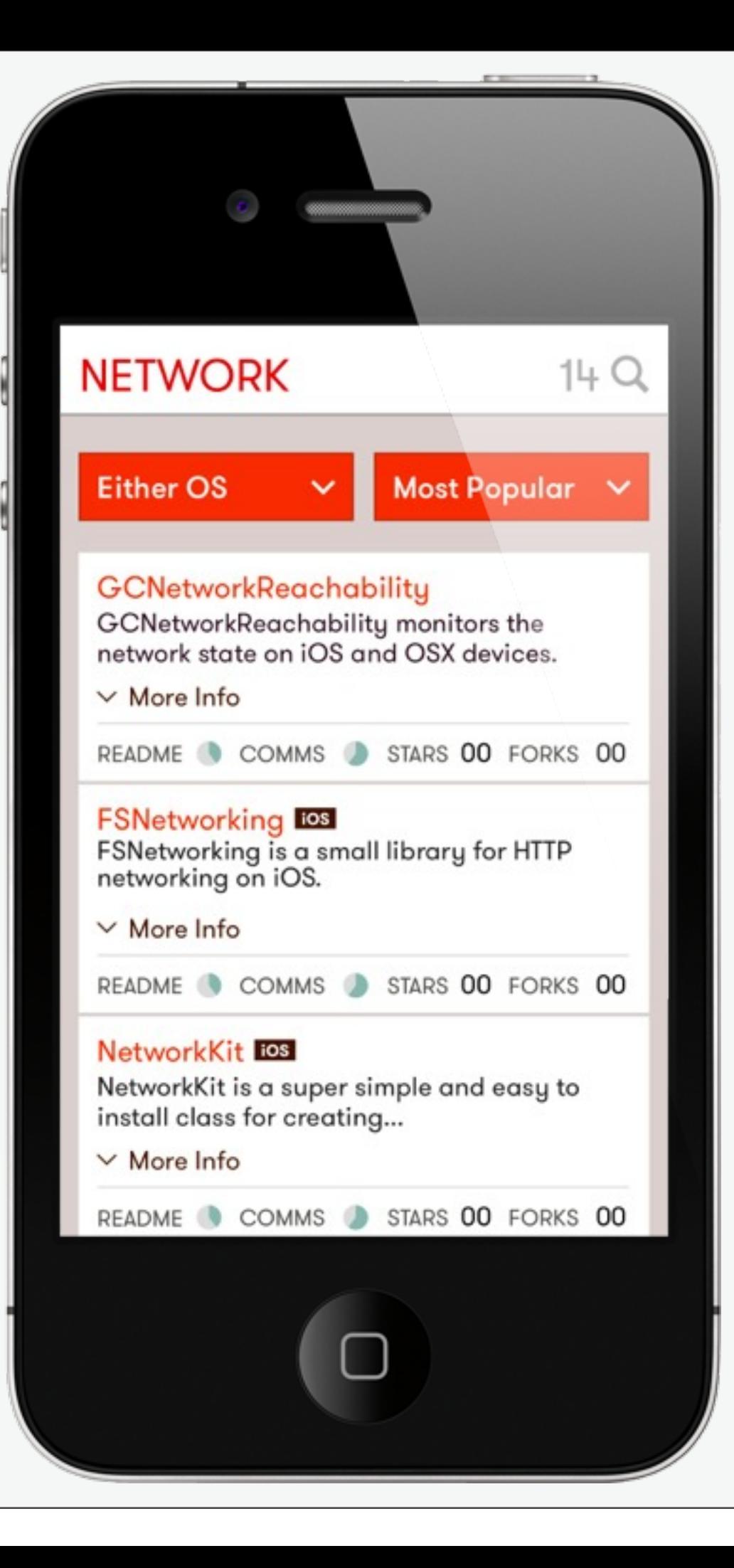

#### **(COCO4PODS)**

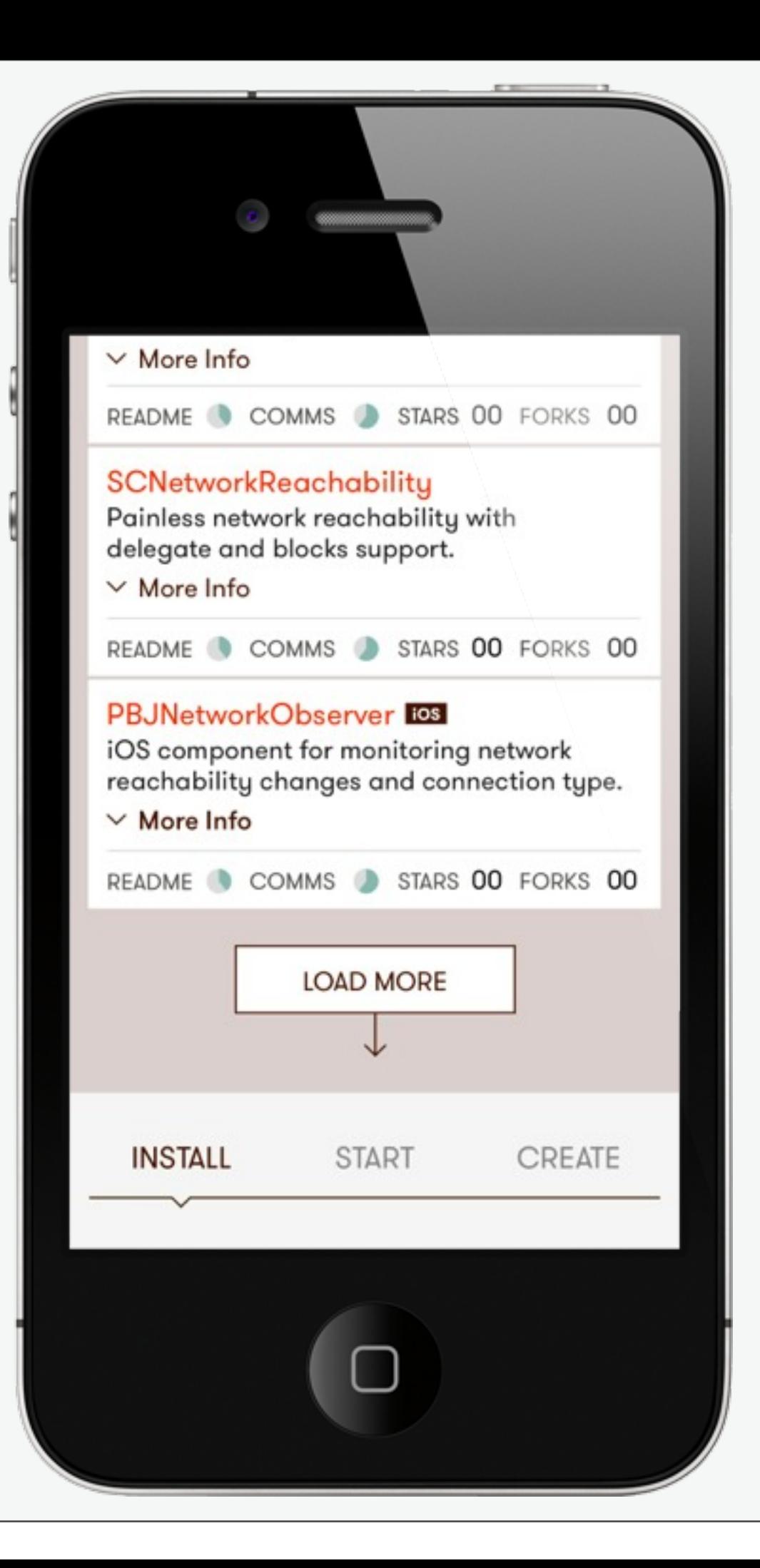

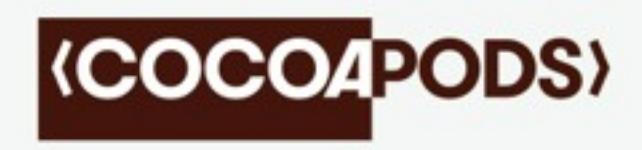

#### **(COCOAPODS)**

ABOUT APIDOCS GUIDES BLOG

**Orta Therox** 

14 August 2013

#### ARAnalytics - Analytics<br>for iOS Apps; it's a pretty good library

In both my personal apps and Artsy Folio, I'm always after a deeper understanding of how people use the app. There's three ways to do this: ask users, watch users and track usage. I'd like to talk about the third of these.

We've experimented with quite a lot of analytics tools for the Artsy website, and it seemed fitting to do the same for our mobile app. We wanted the freedom to change the analytics tool without having to change the code, and so ARAnalytics was born.

ARAnalytics is the adaption of Analytical and Analytics.js to iOS. By using Cocoapods it became possible to set up the entire analutics stack with

MacBook Pro

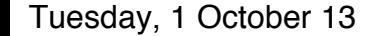

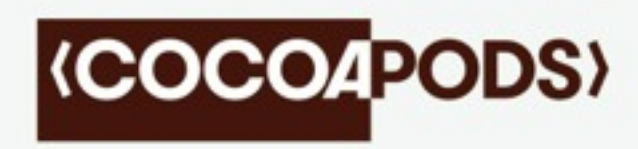

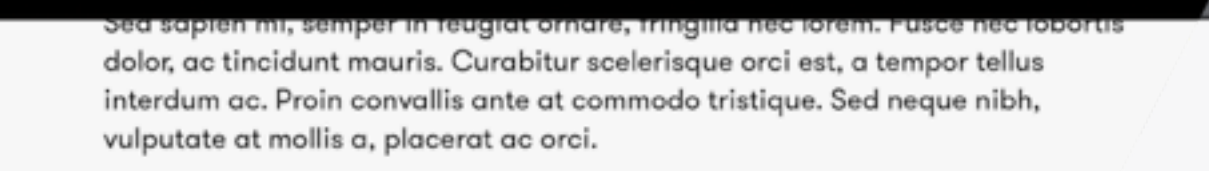

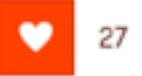

PREVIOUS POST **The Value of CocoaPods** ✓ By Florian Hanke | 10 August 2013

**NEXT POST** 

CocoaPods and You: A Primer for the Uninformed By Orta Therox | 15 August 2013

CocoaPods is a project from Eloy Durán<br>with contributions from many others.

Please report any problems with this website to the cocoapods.org issues page.

Website/search backend by **Florian Hanke** 

Design by Philipp Markovics and Florian Hanke

Website copy by<br>Manfred Stienstra

MacBook Pro

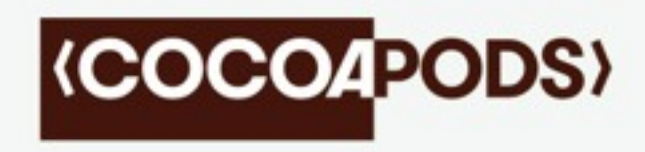

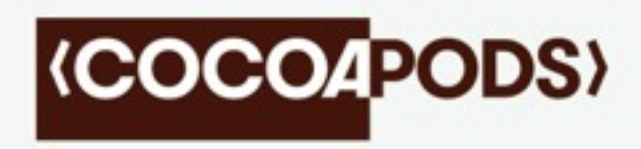

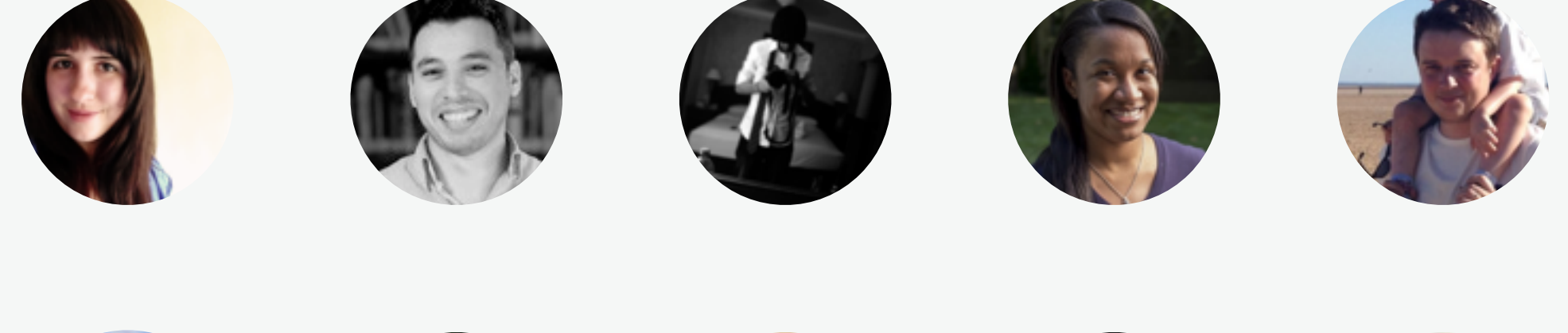

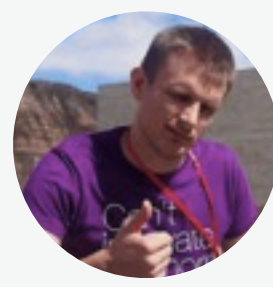

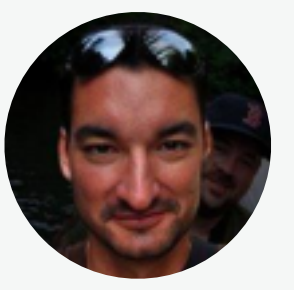

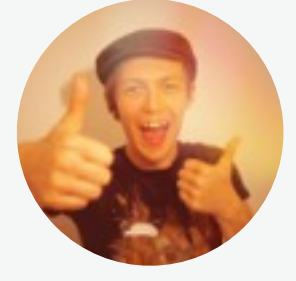

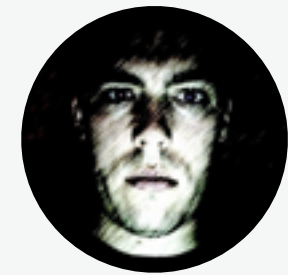

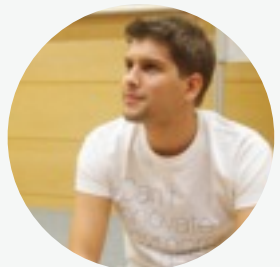

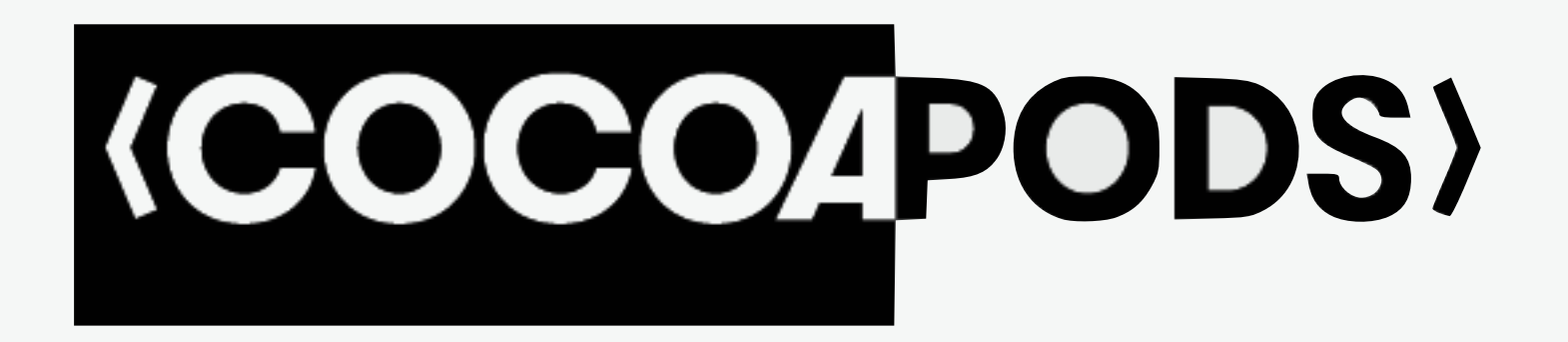

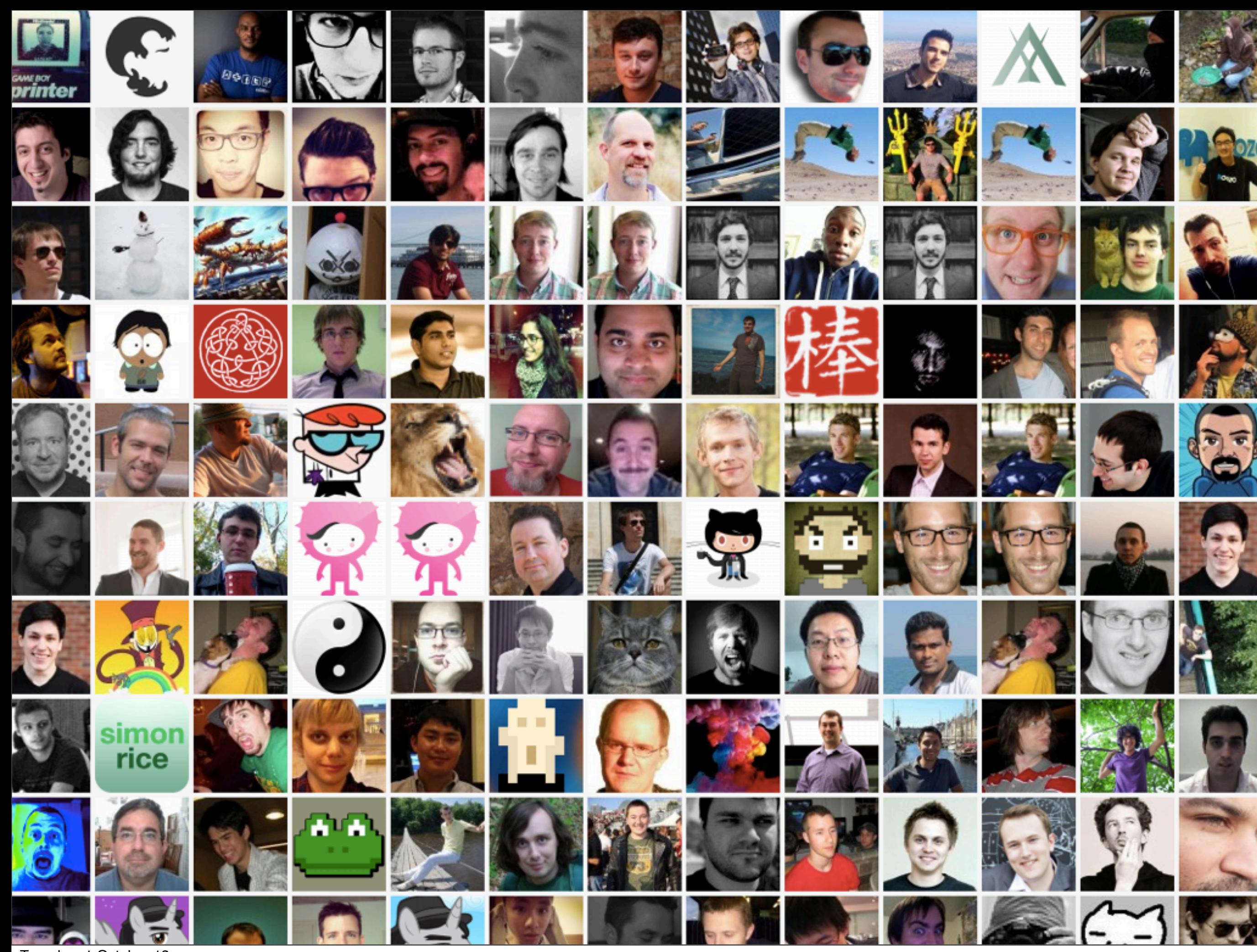

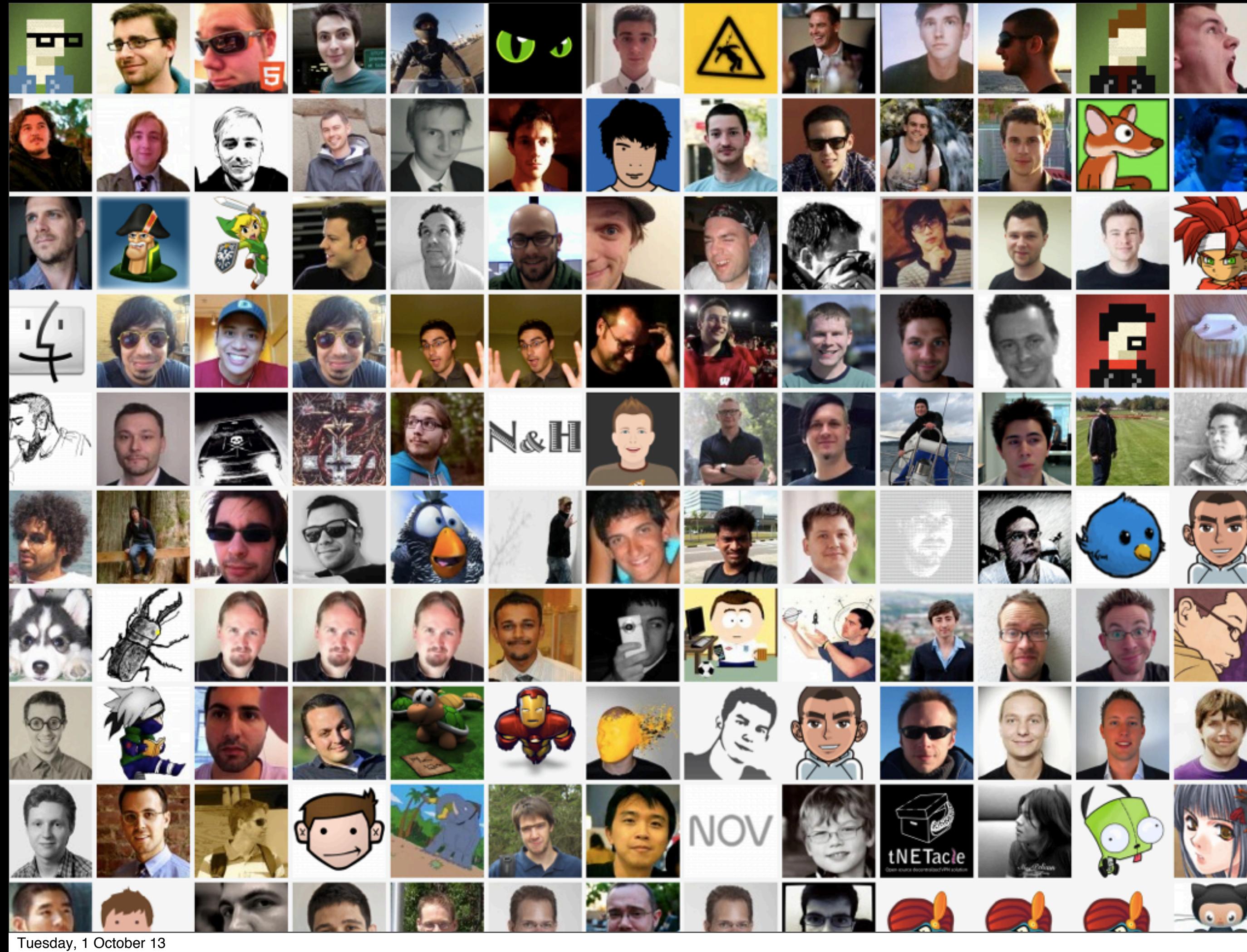

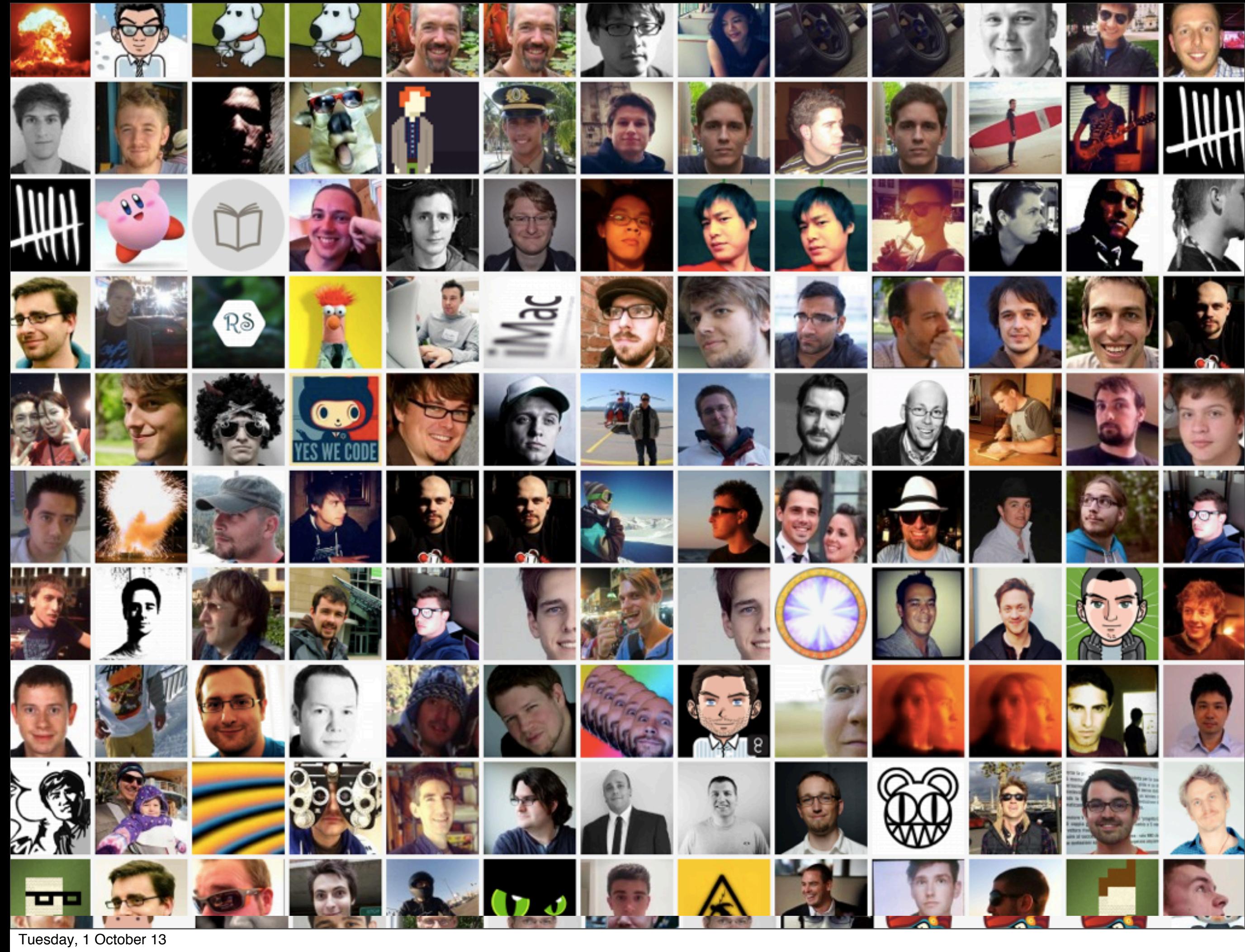

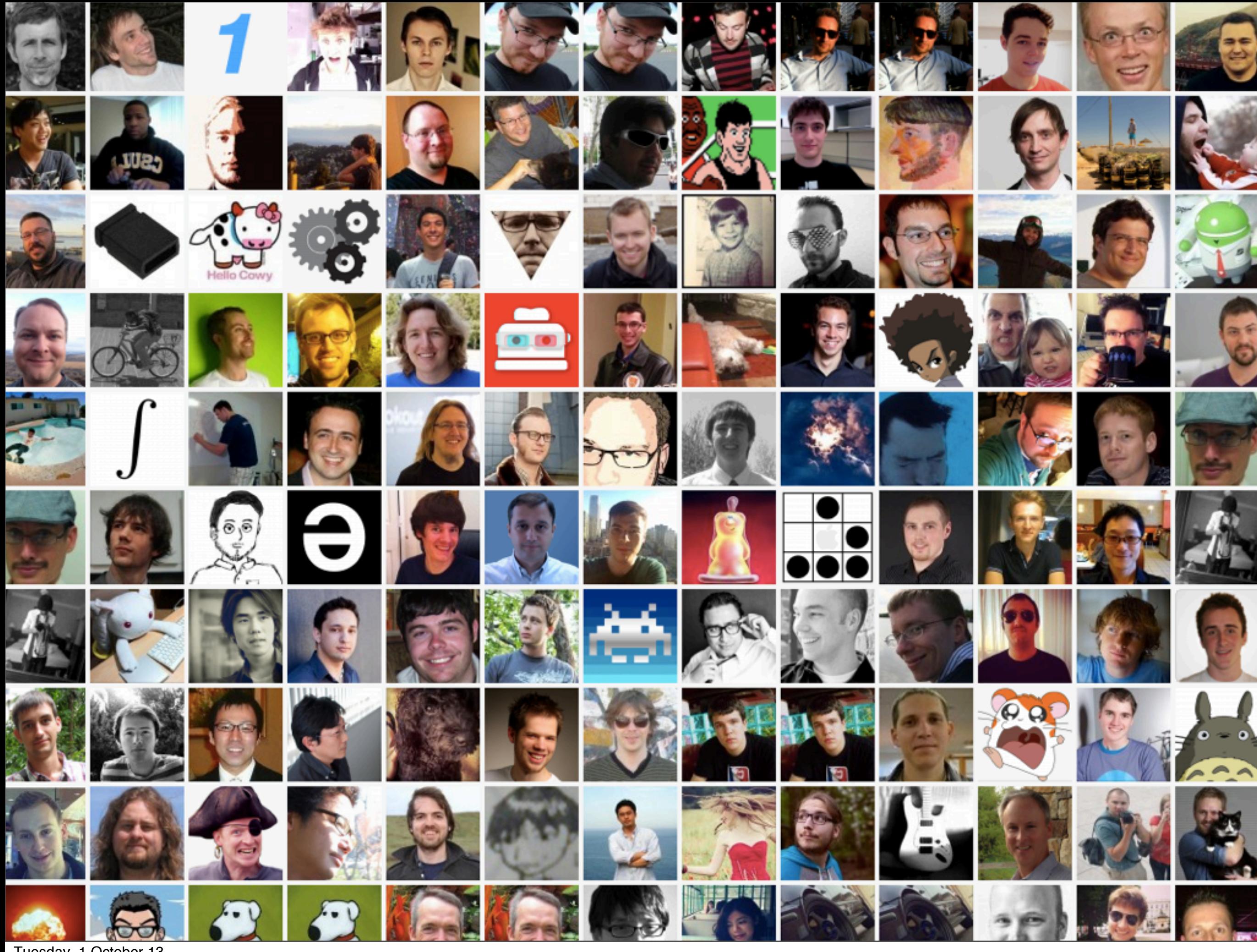

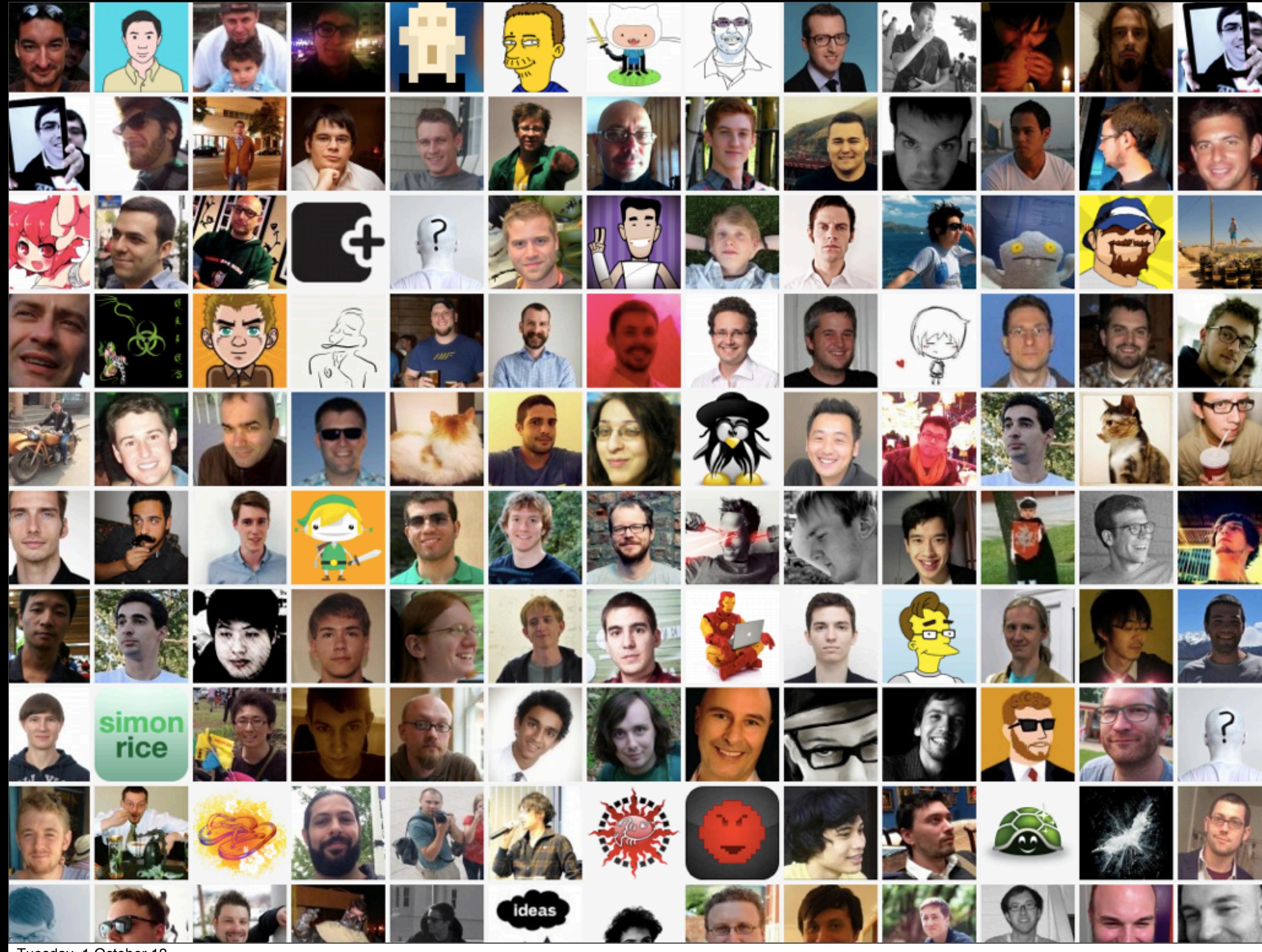

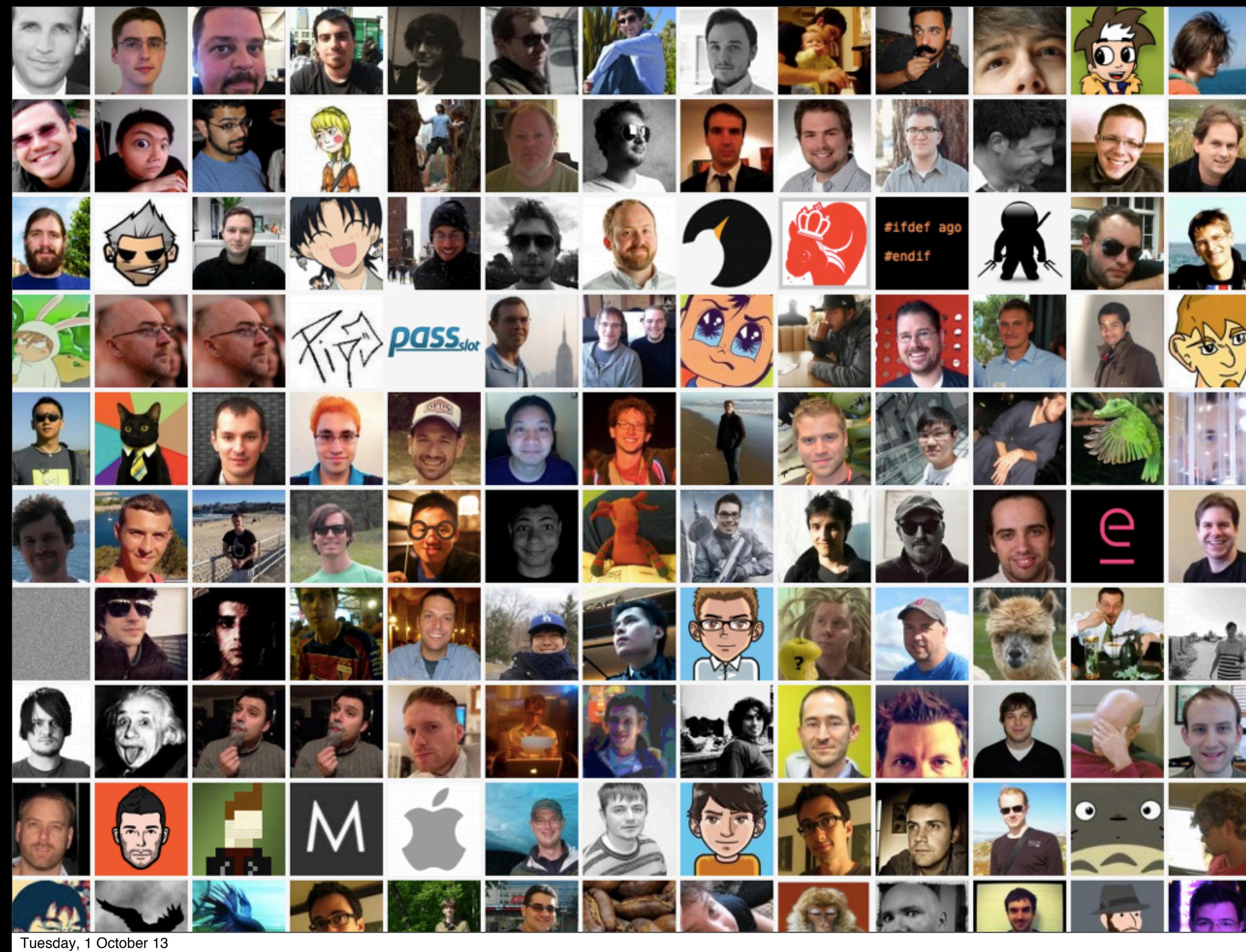

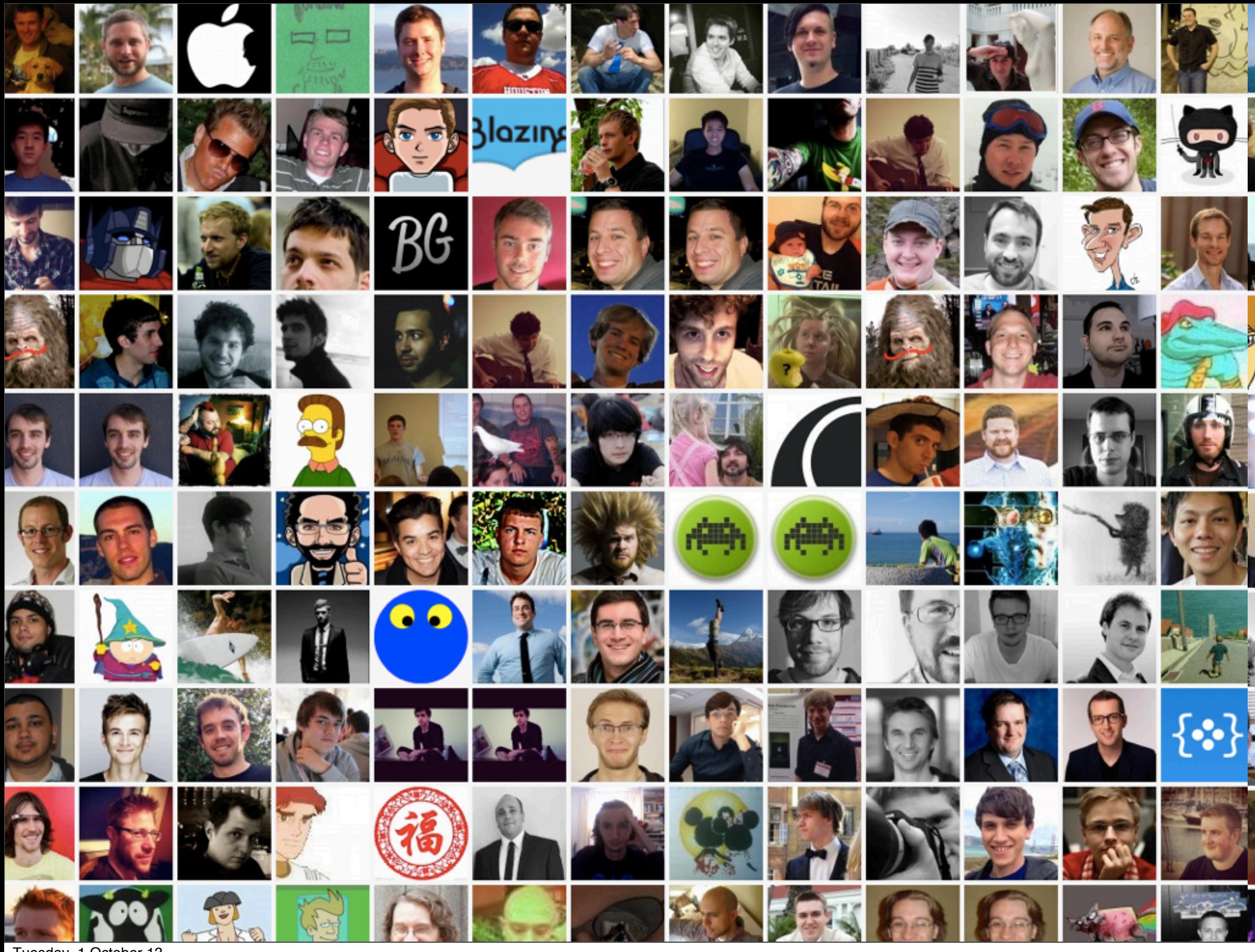

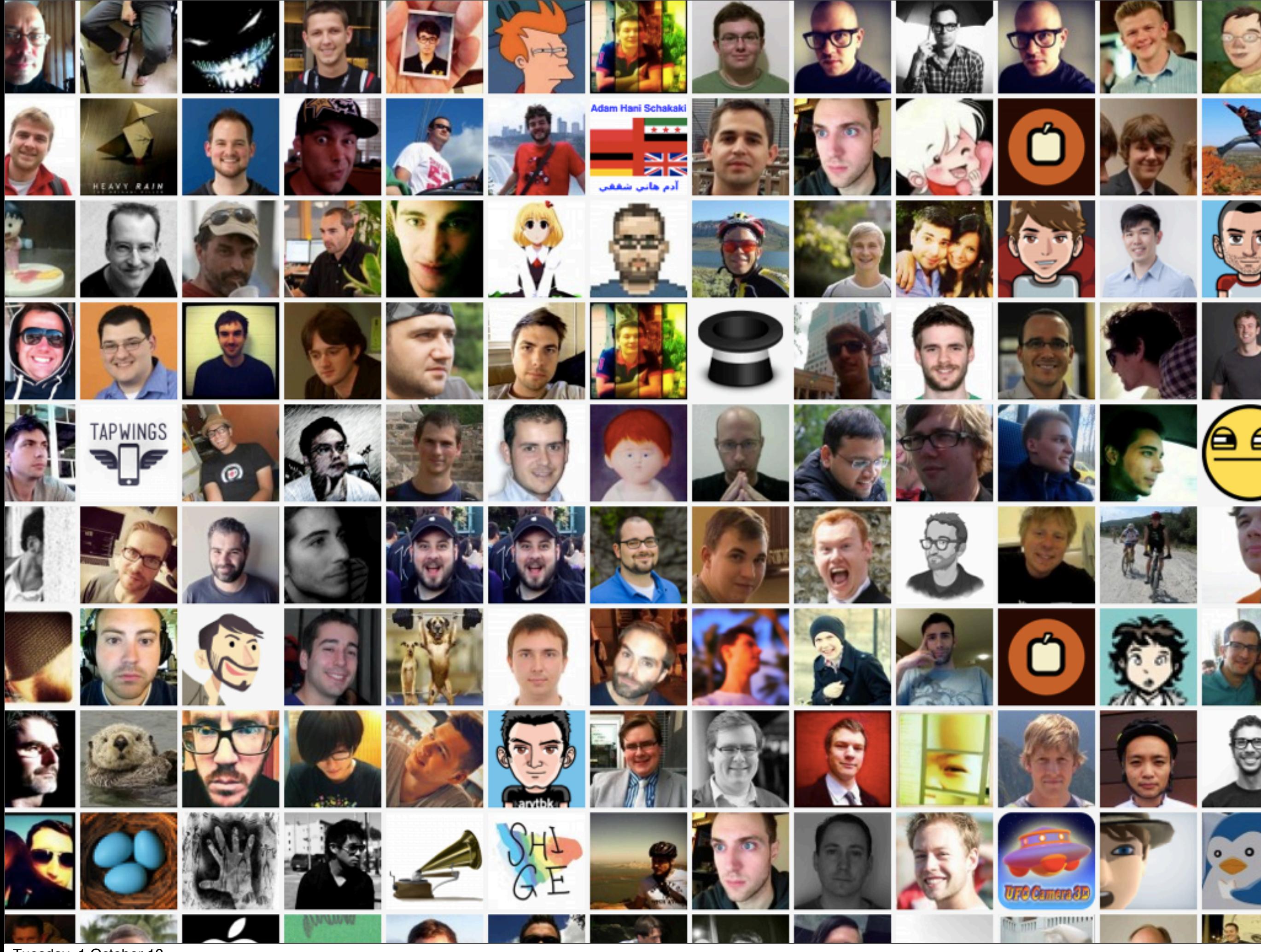

![](_page_69_Picture_0.jpeg)

![](_page_70_Picture_0.jpeg)

# (COCOAPODS)
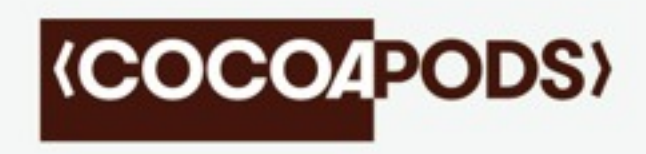

## @orta

## @CocoaPods

Tuesday, 1 October 13